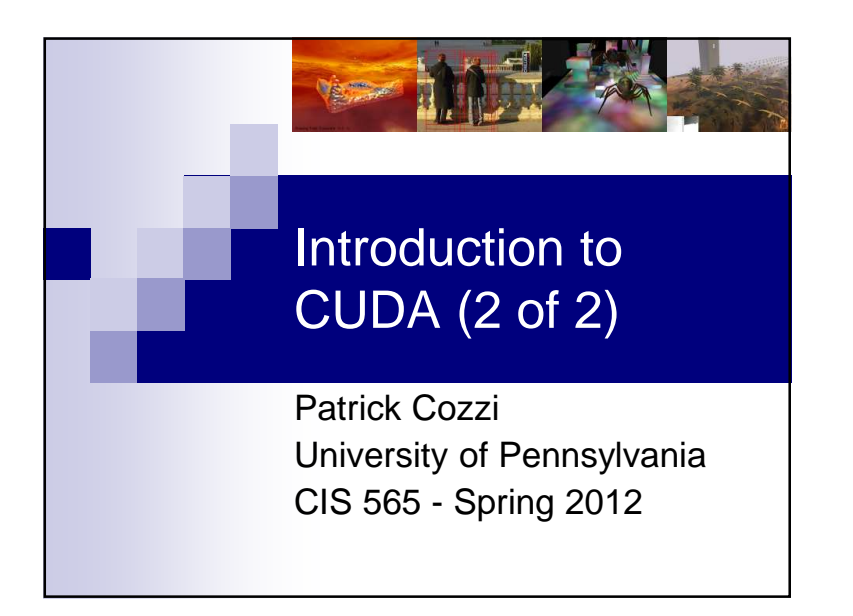

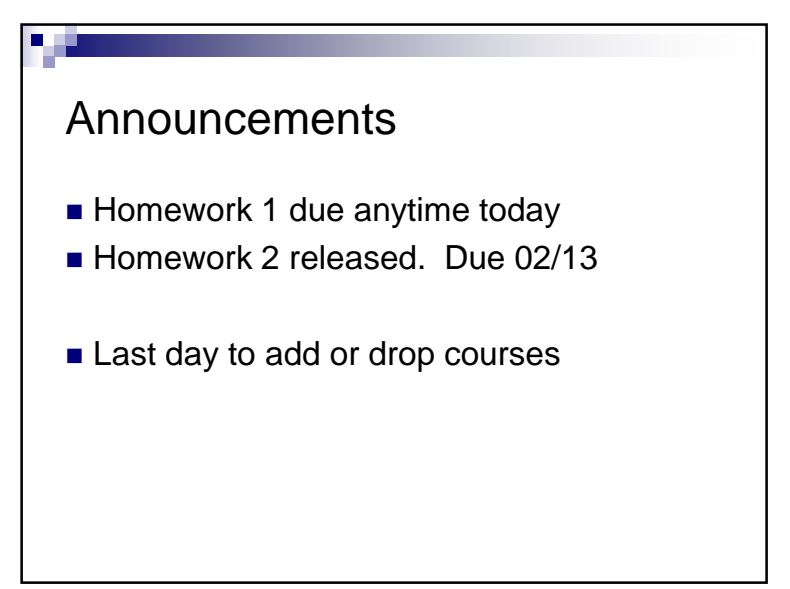

#### Agenda

- Built-ins and functions
- Synchronizing threads
- Scheduling threads
- Memory model
- Matrix multiply revisited
- Atomic functions

## Functional Declarations

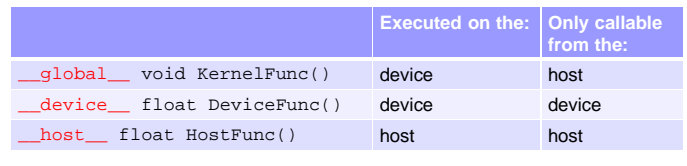

See Appendix B.1 in the NVIDIA CUDA C Programming Guide for more detail

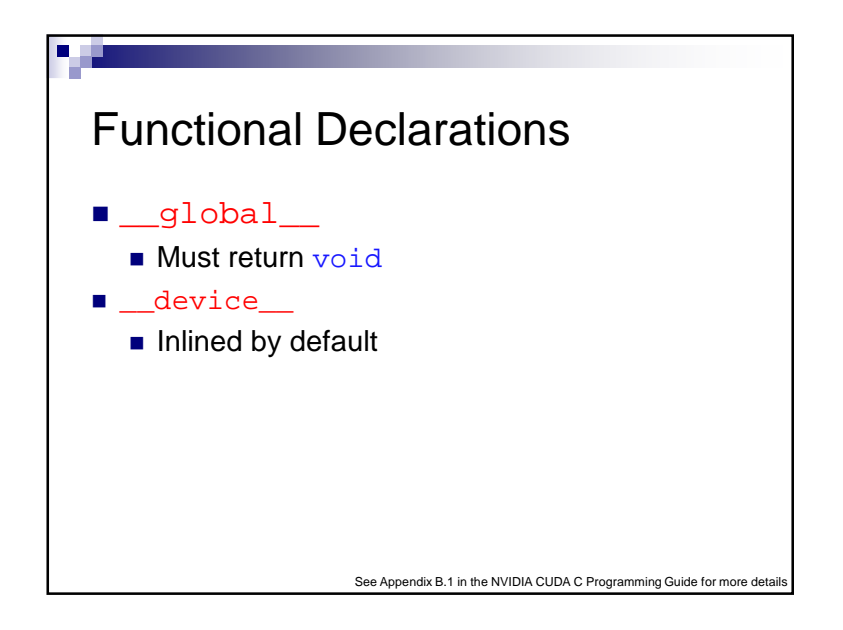

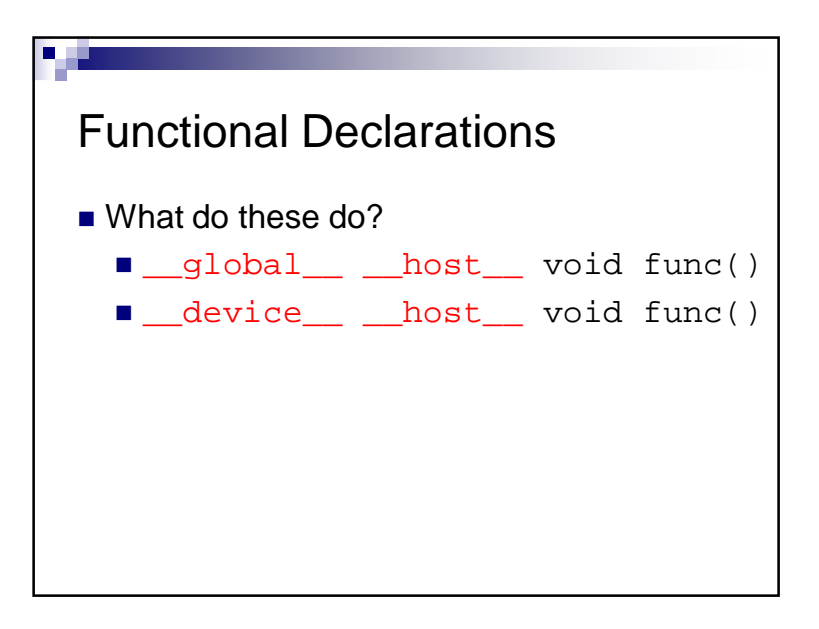

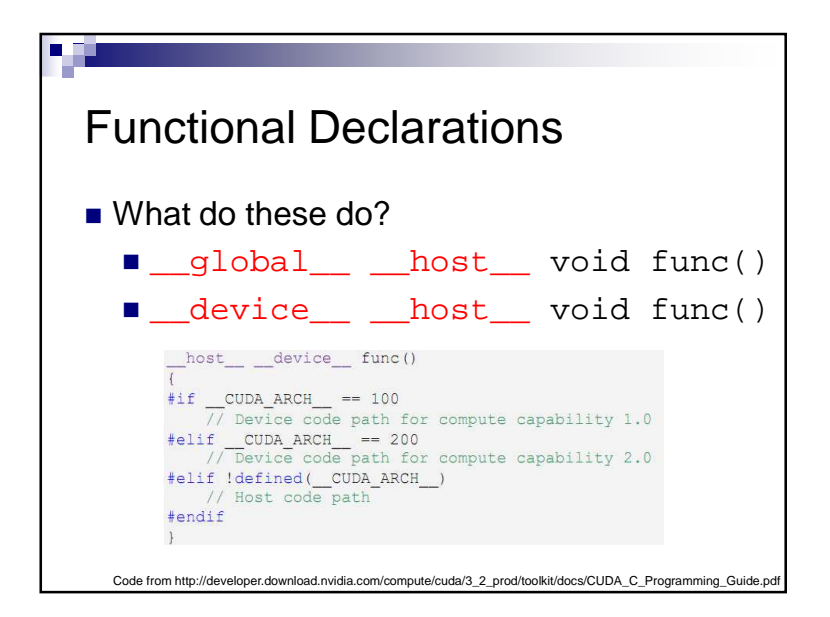

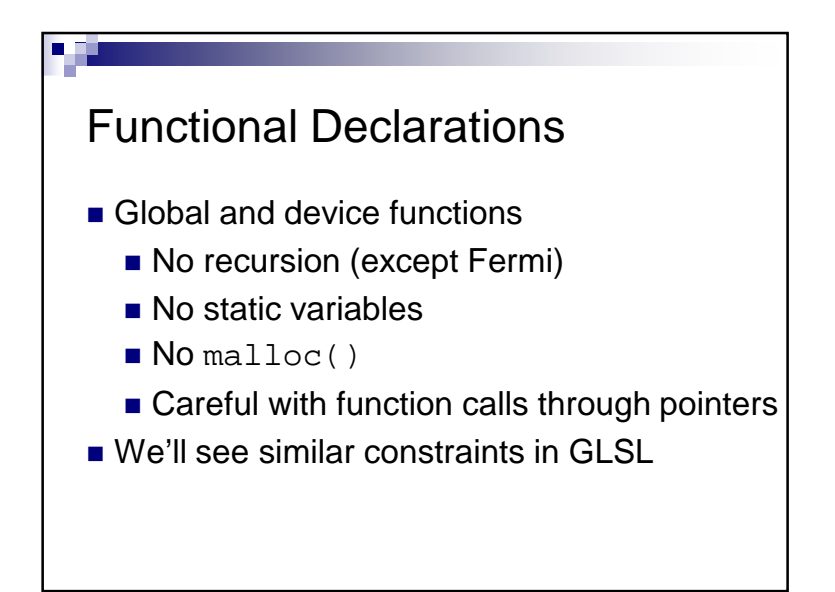

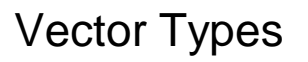

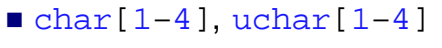

- $\blacksquare$  short[1–4], ushort[1–4]
- $\blacksquare$  int[1–4], uint[1–4]
- $\blacksquare$  long[1–4], ulong[1–4]
- ■longlong[1–4], ulonglong[1–4]
- $\blacksquare$  float $[1-4]$
- double1, double2

# Vector Types■ Available in host and device code Construct with make\_<type name> $int2 i2 = make\_int2(1, 2);$  $float4$   $f4$  =  $make\_float4$   $($ 1.0f, 2.0f, 3.0f, 4.0f);

# Vector Types**Access with .x,**  $y, x, z,$  and  $w$  $int2 i2 = make\_int2(1, 2);$ int  $x = i2.x$ ; int  $y = i2.y$ ; ■ No.r, .g, .b, .a, etc. like GLSL

# Math Functions■ Double <mark>and float overloads</mark> No vector overloads■ On the host, functions use the C runtime implementation if availableSee Appendix C in the NVIDIA CUDA C Programming Guide for a complete list of math functions

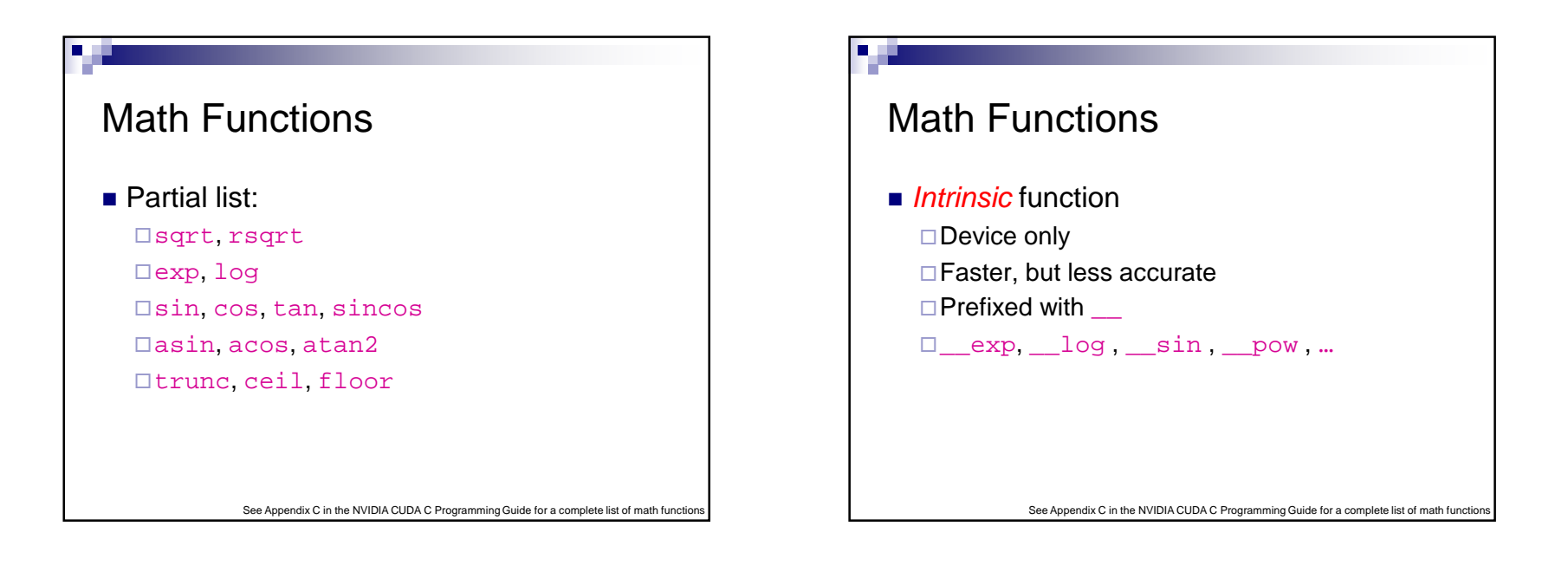

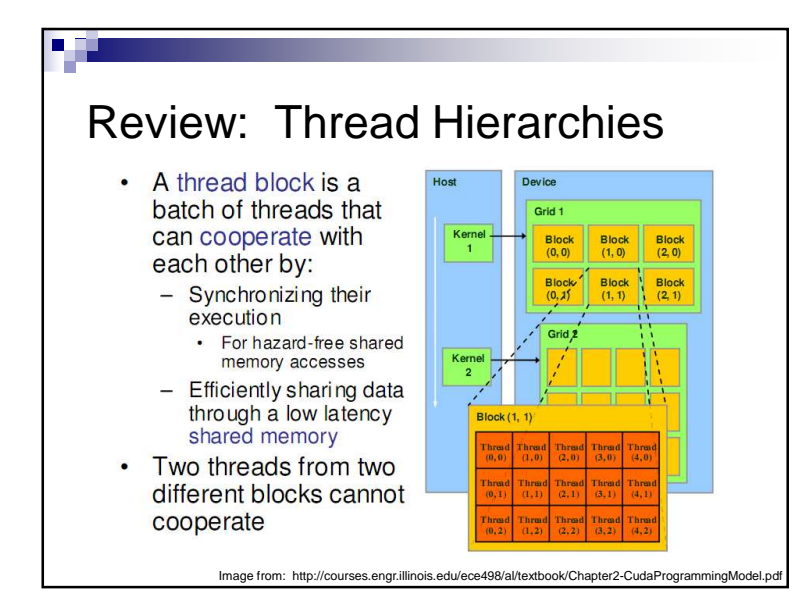

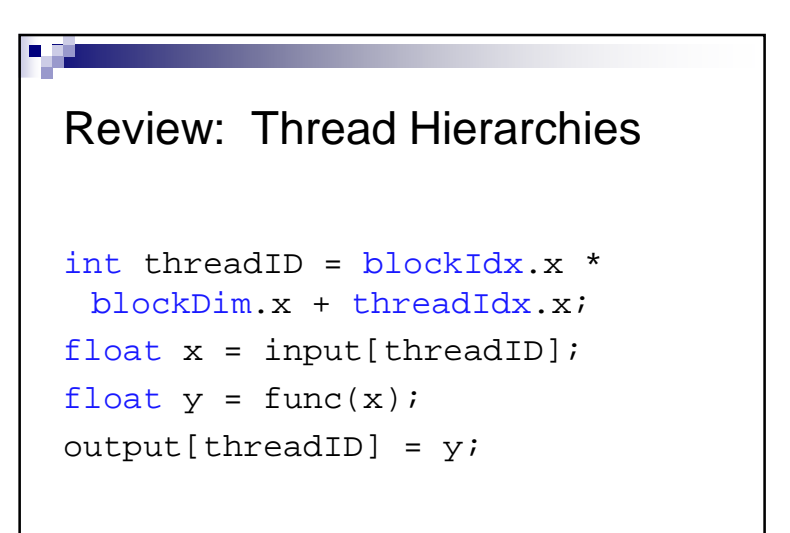

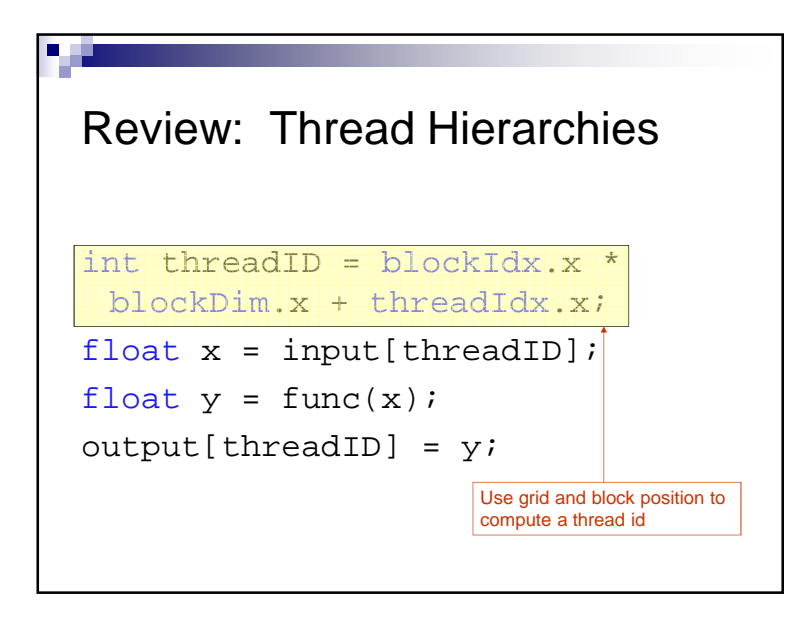

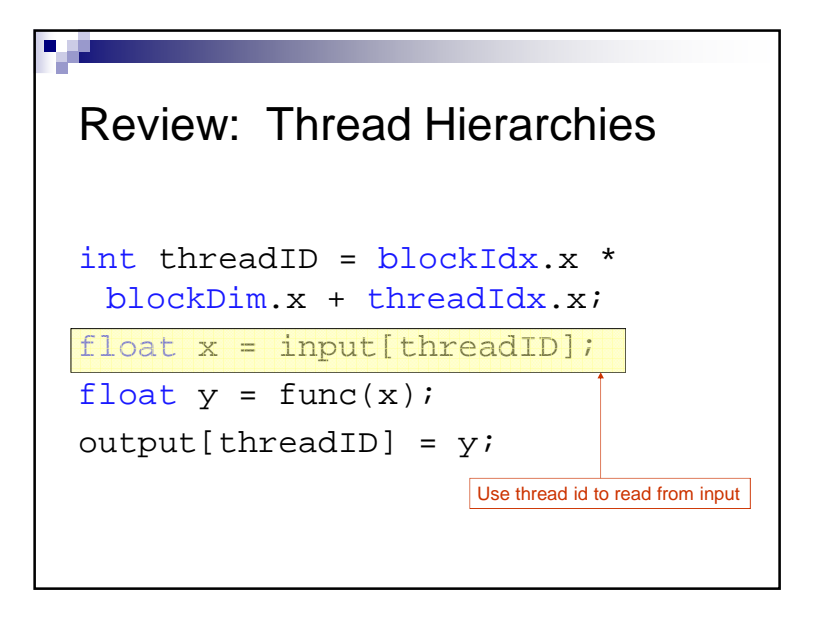

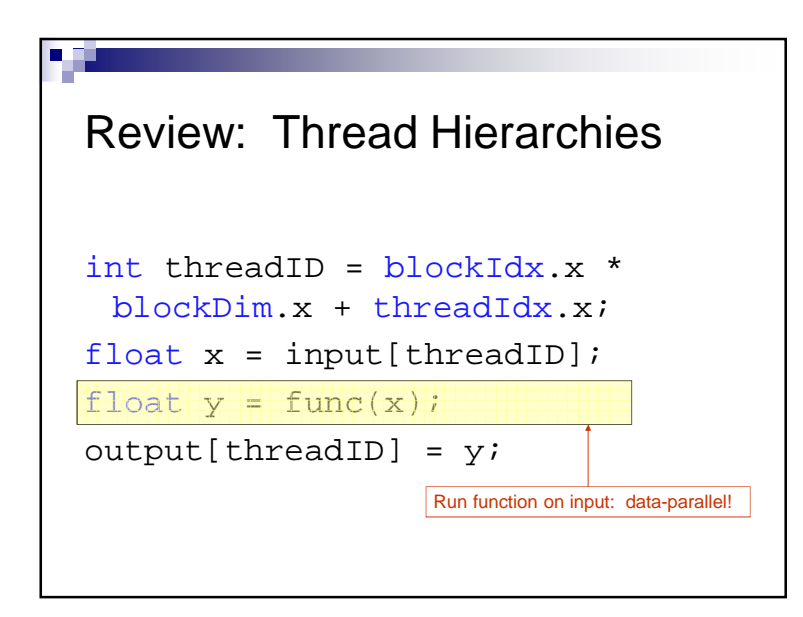

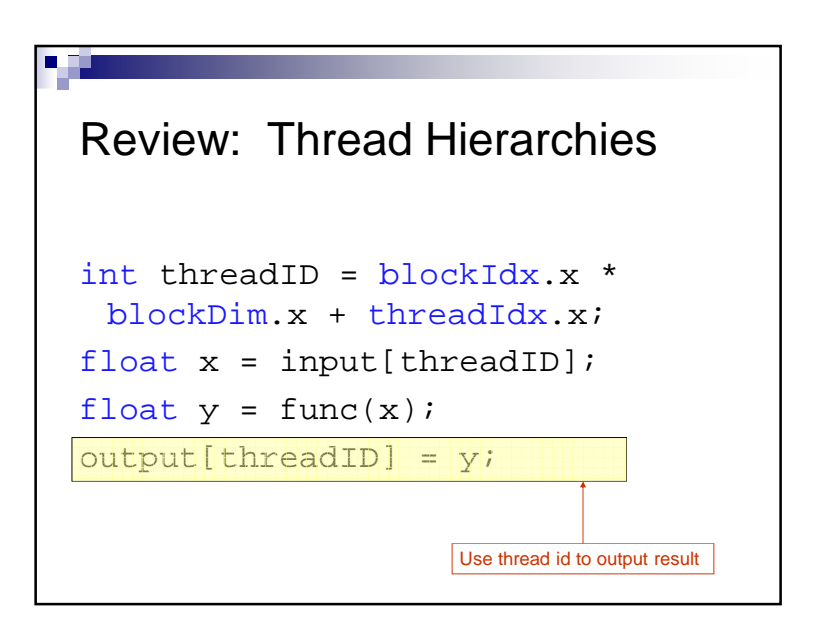

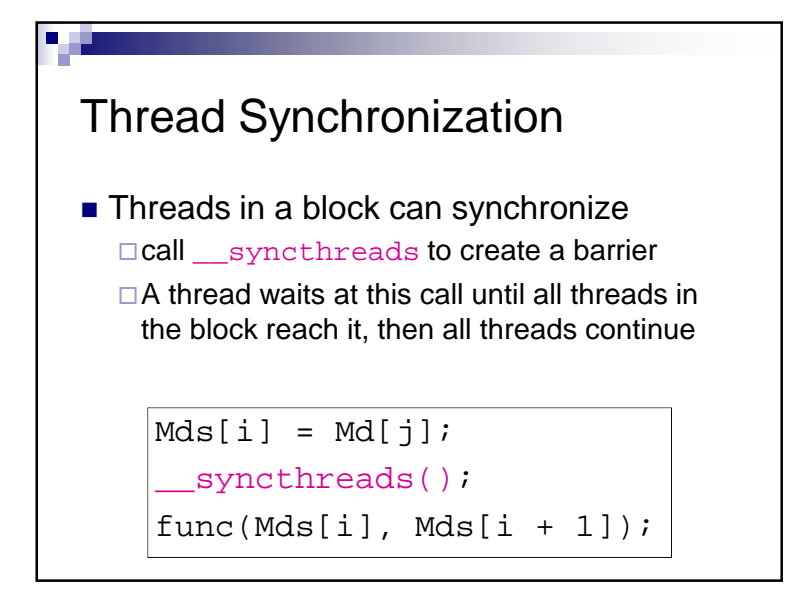

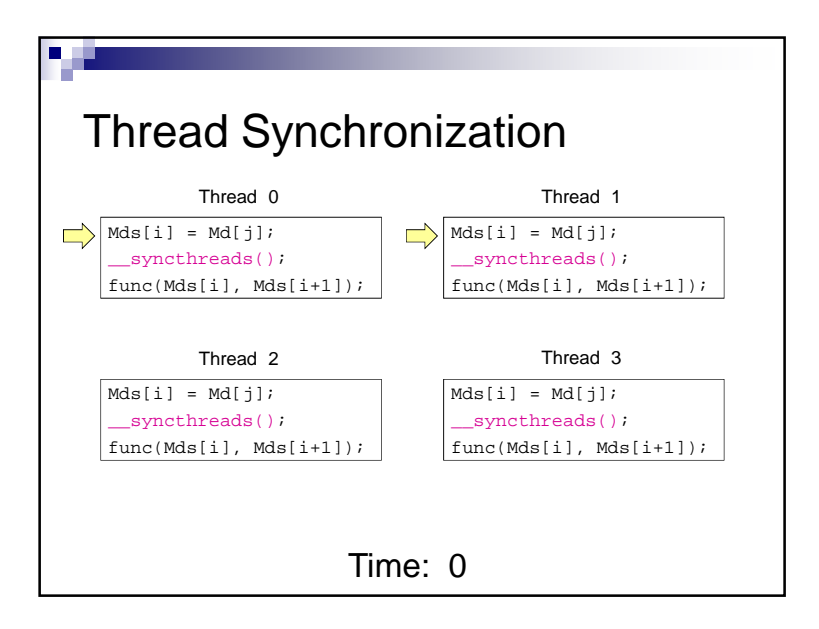

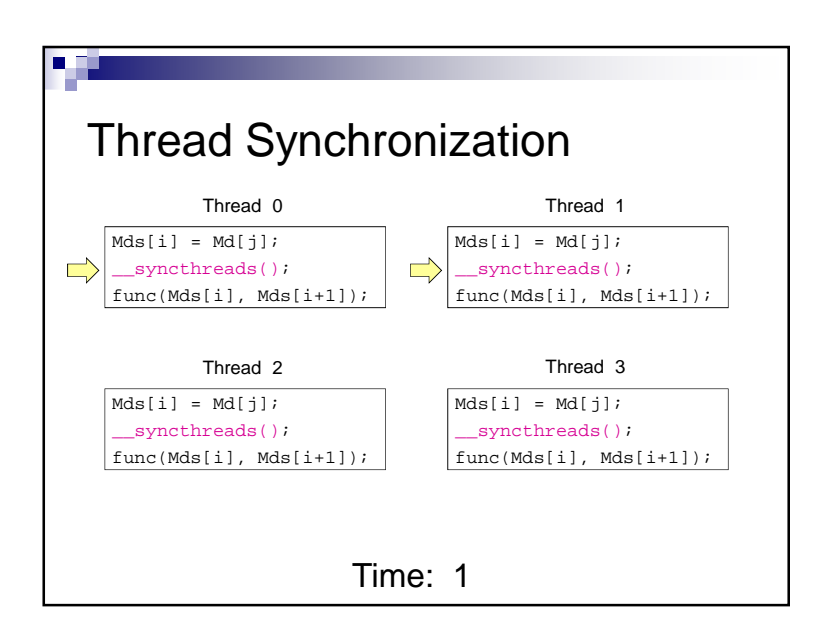

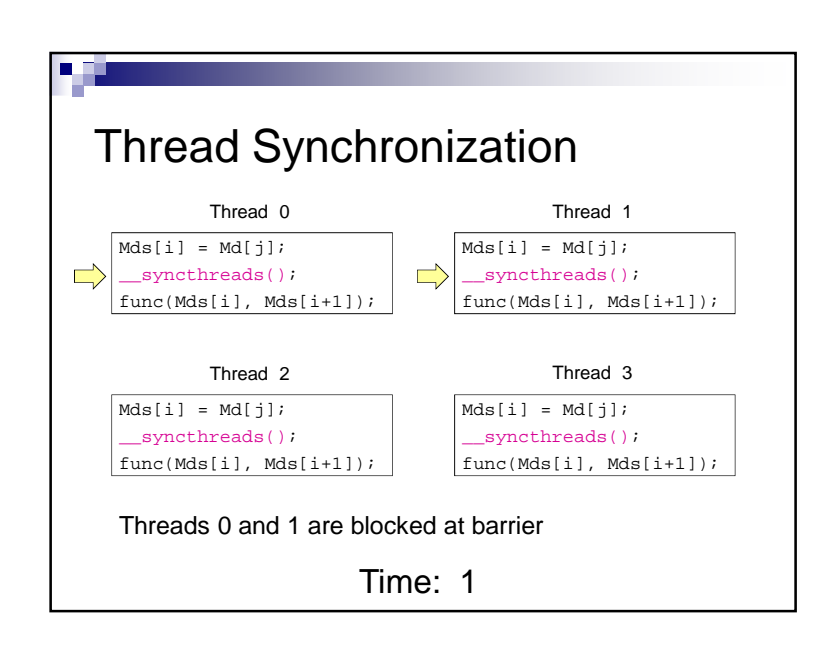

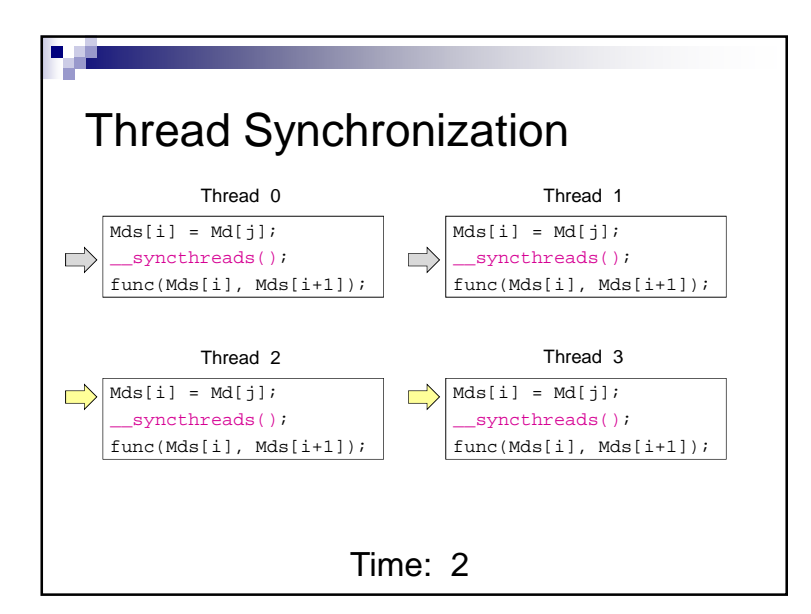

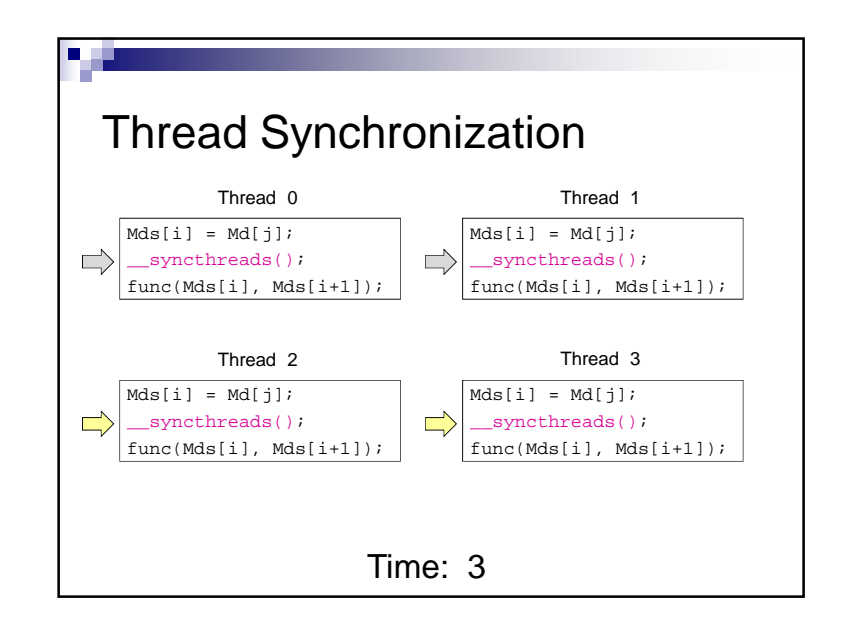

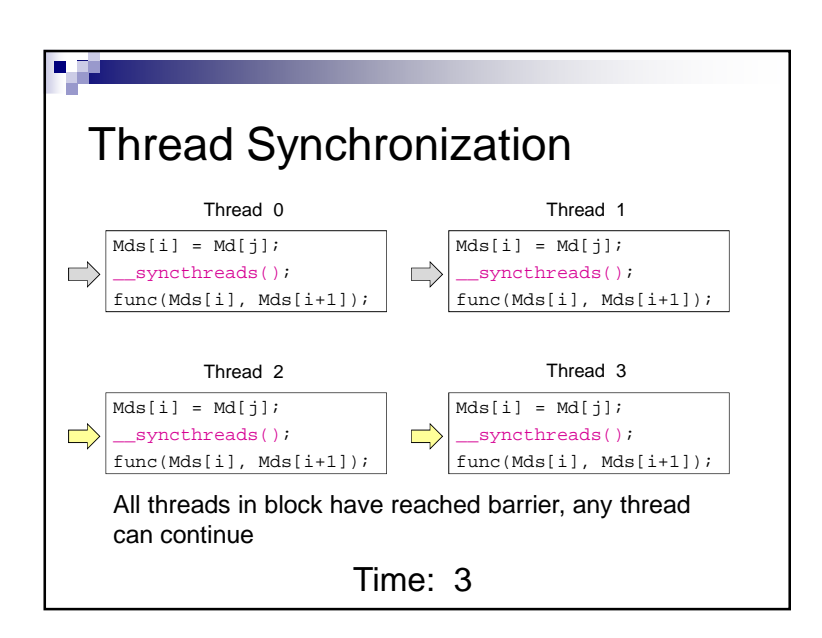

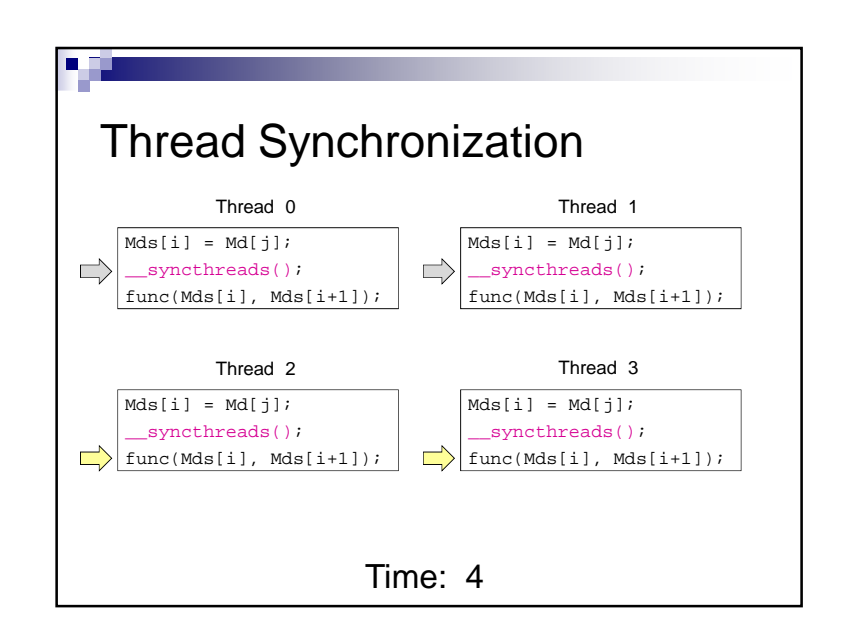

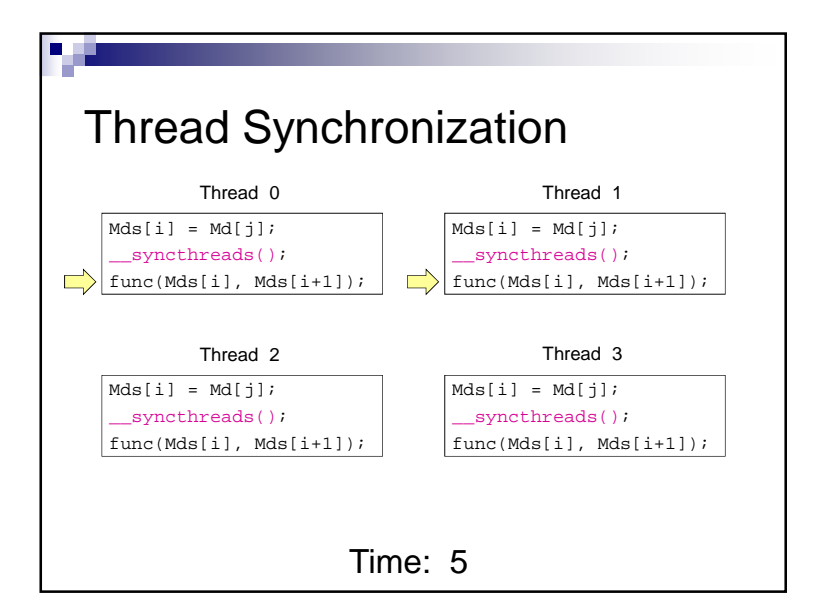

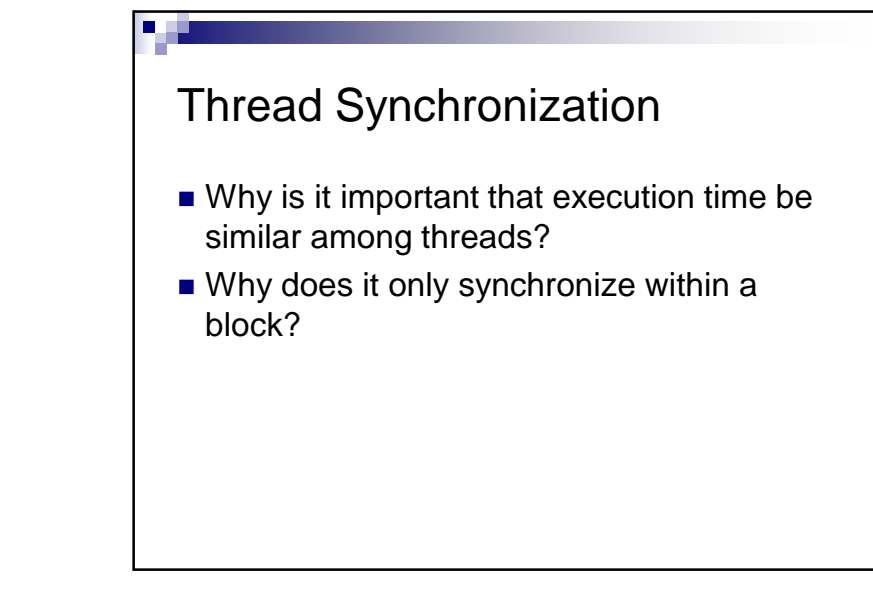

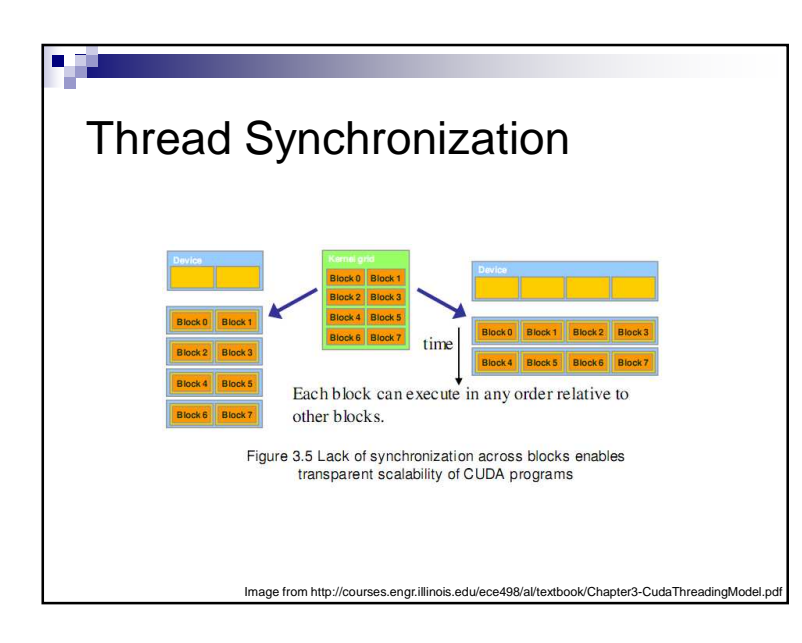

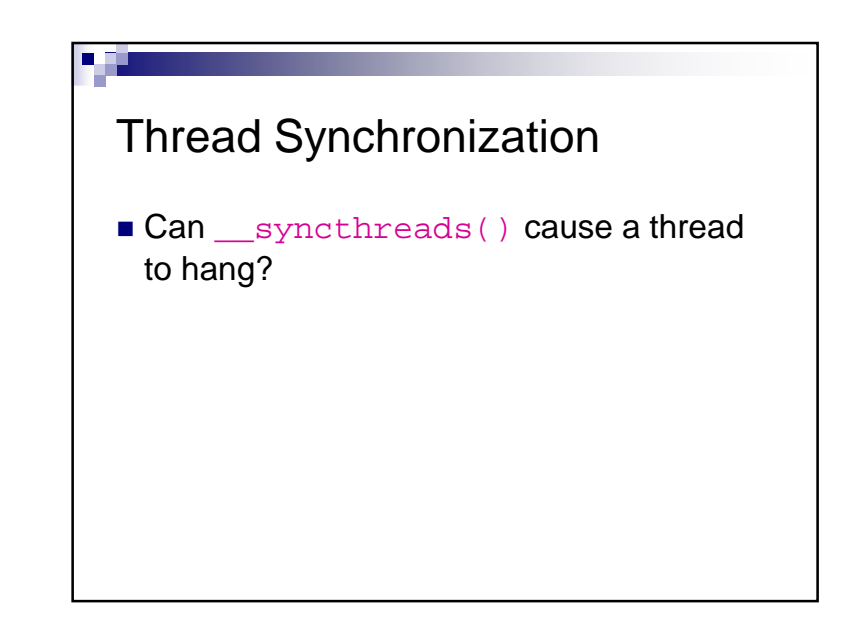

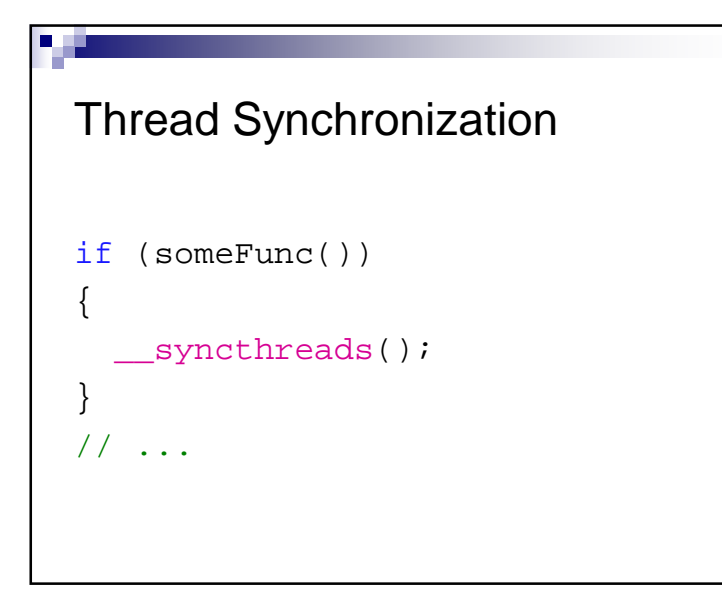

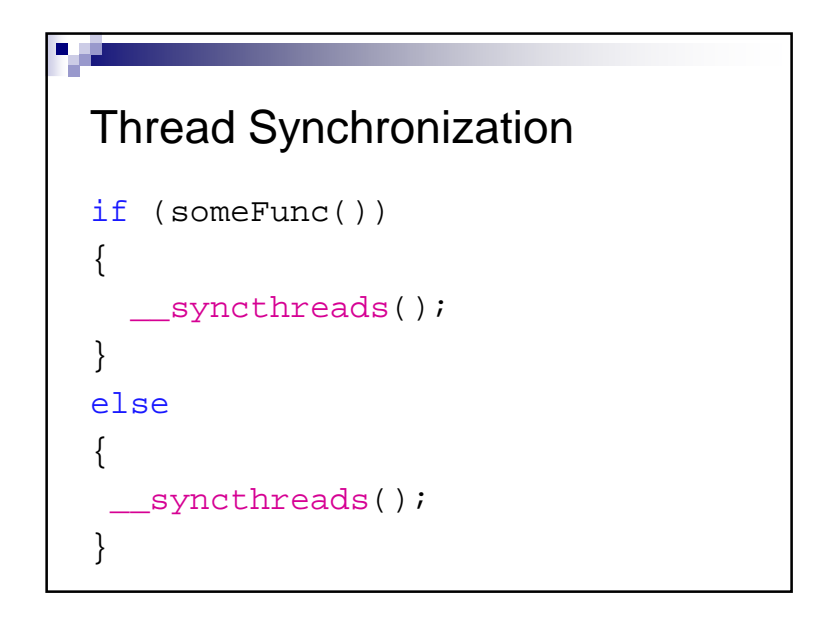

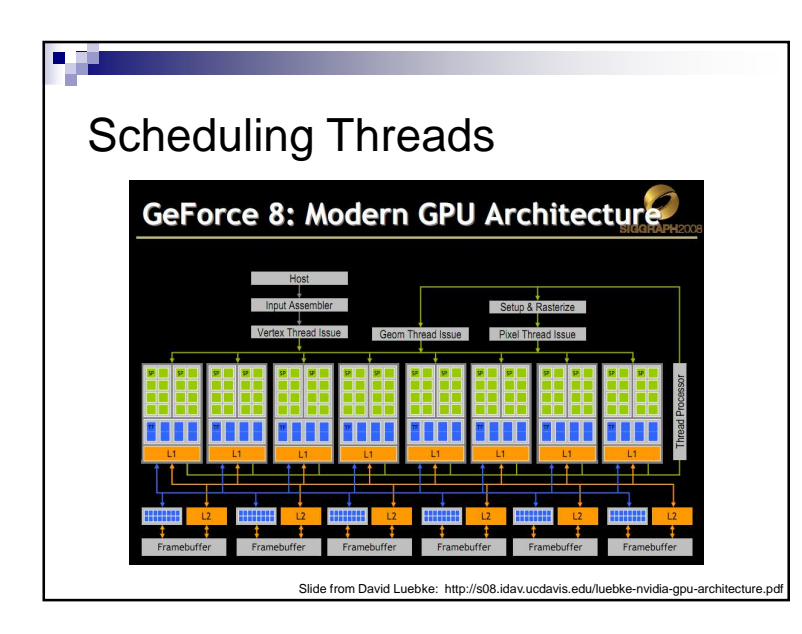

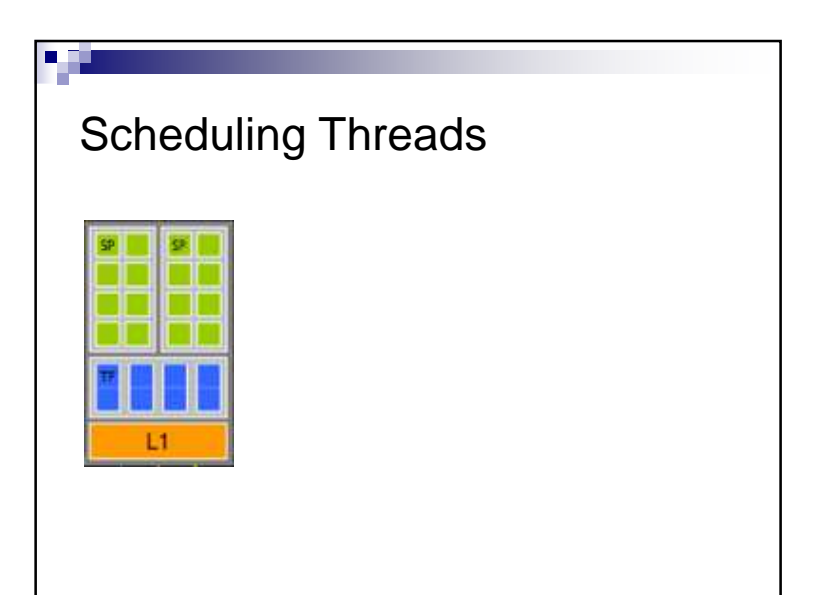

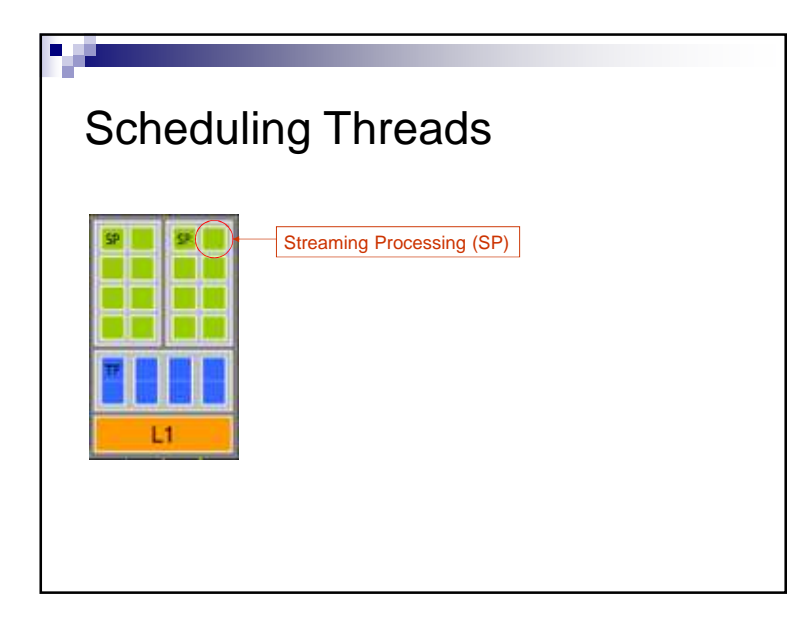

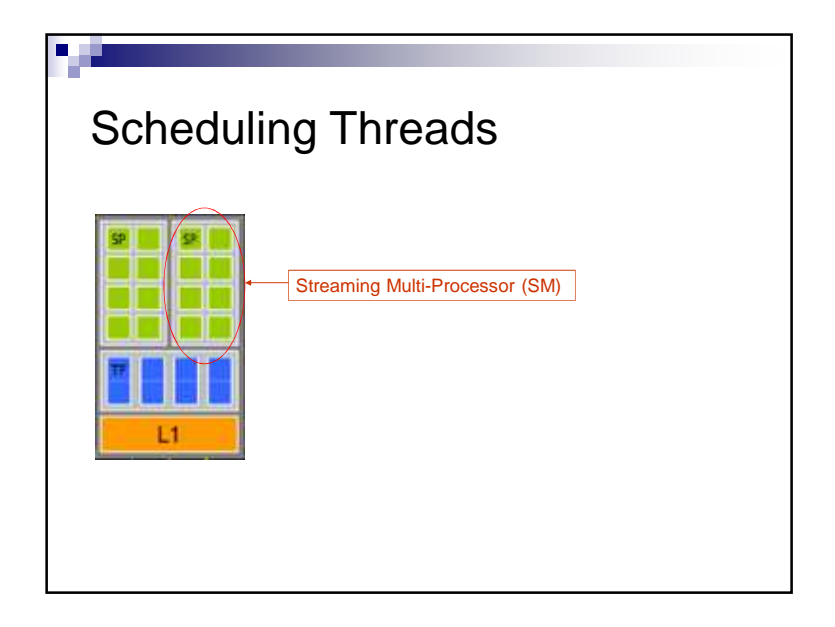

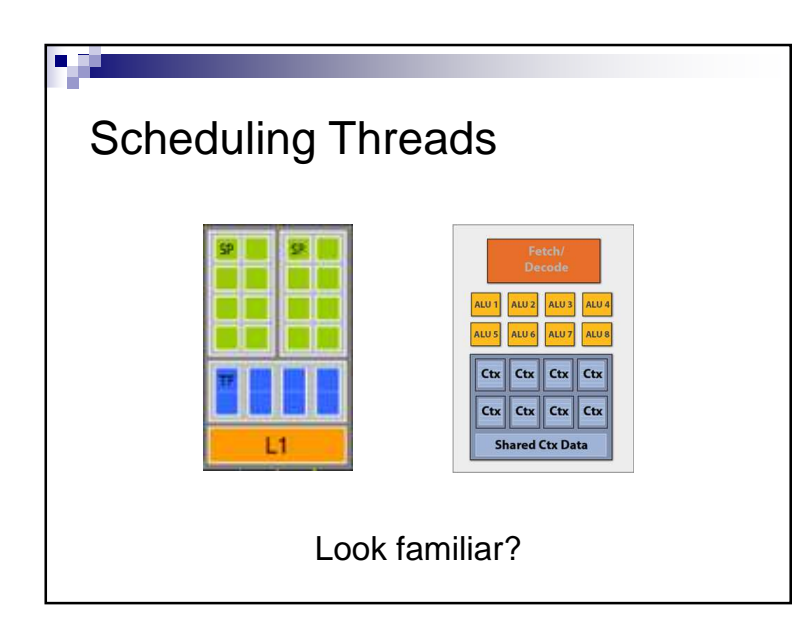

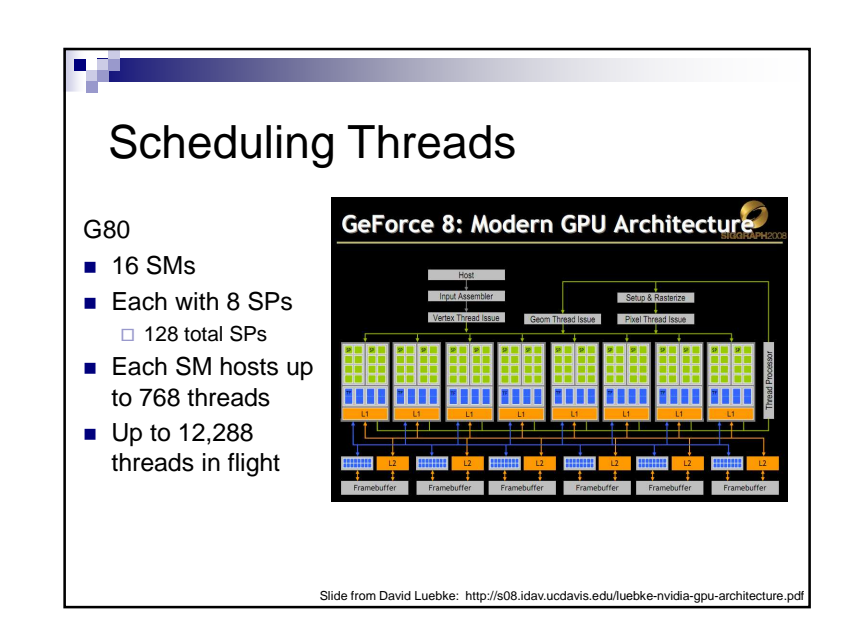

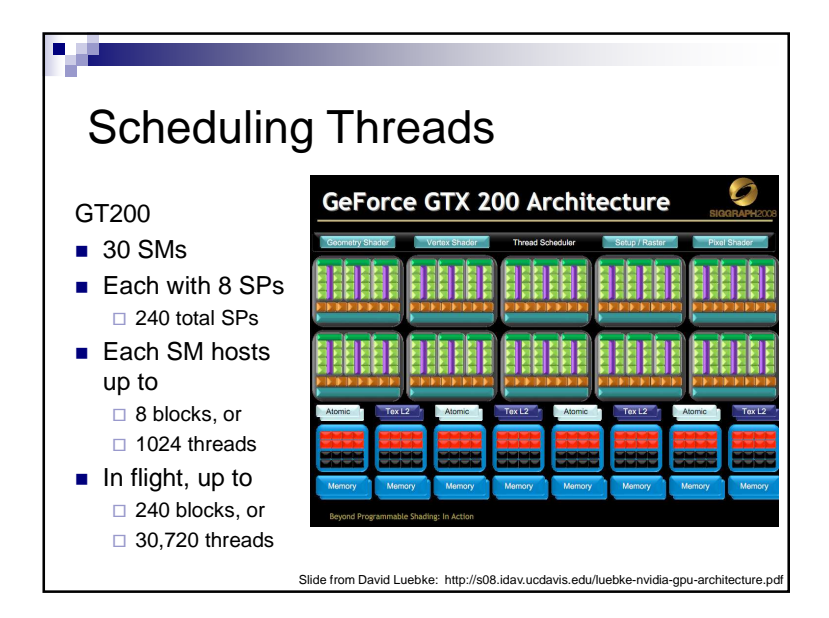

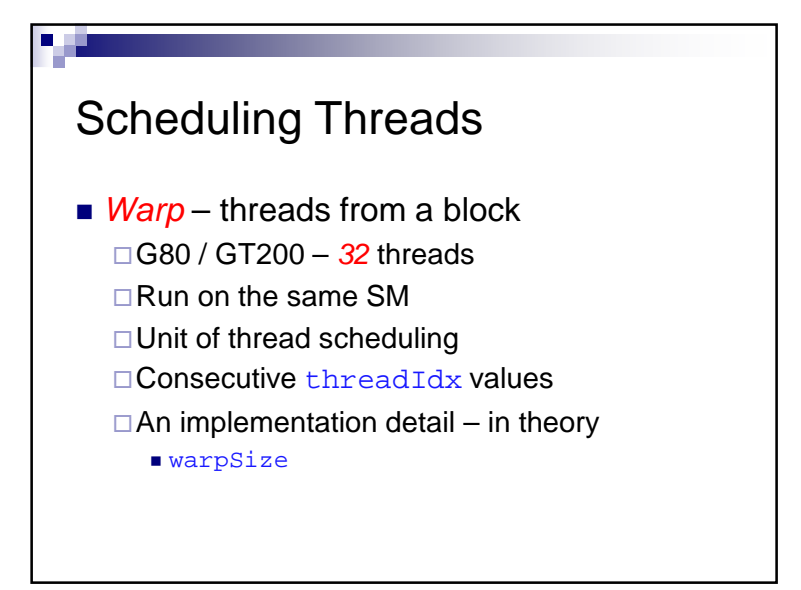

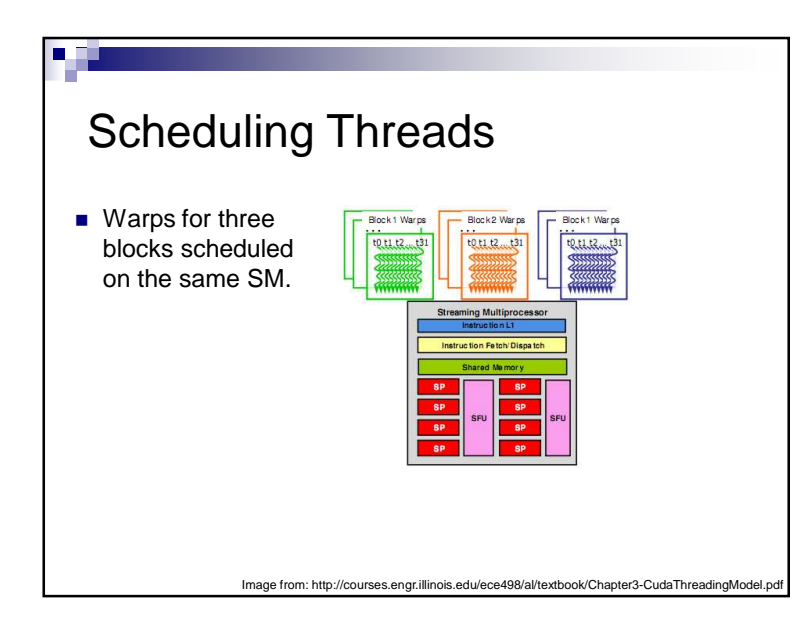

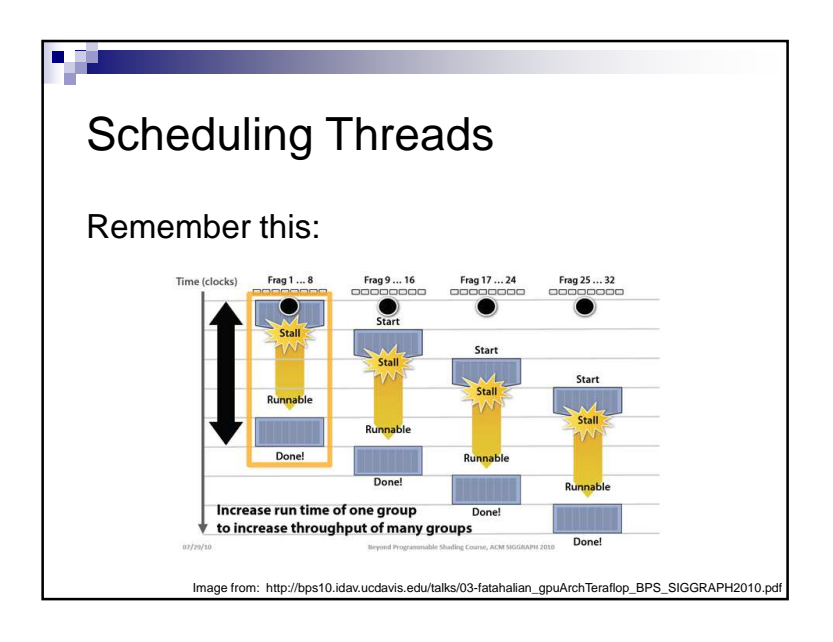

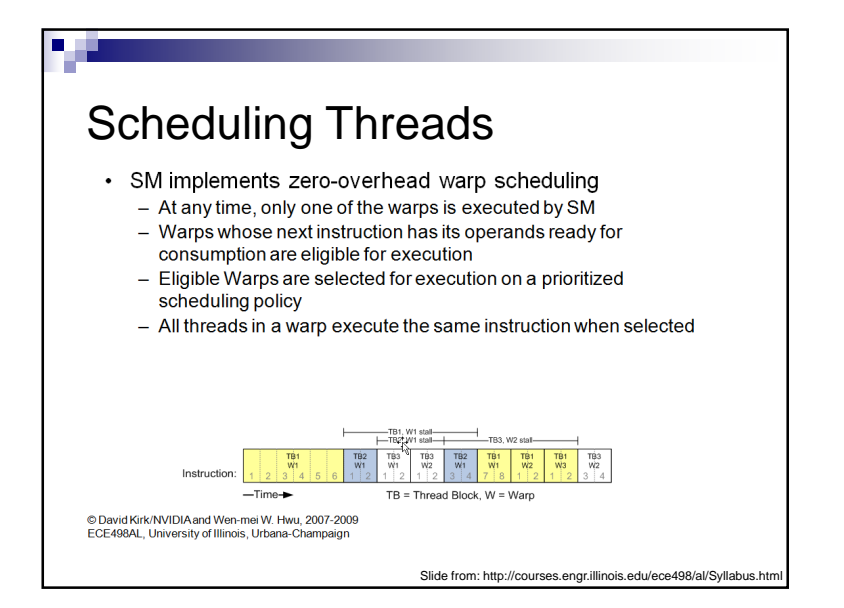

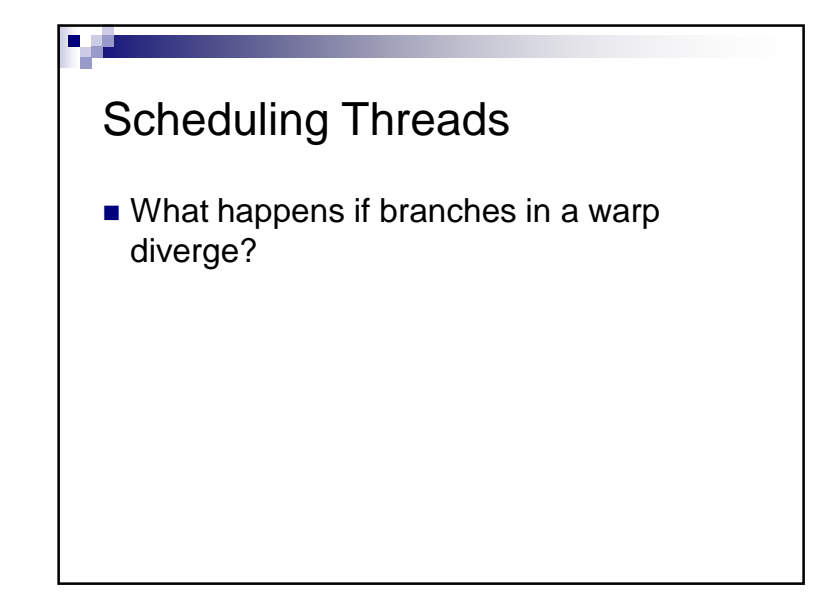

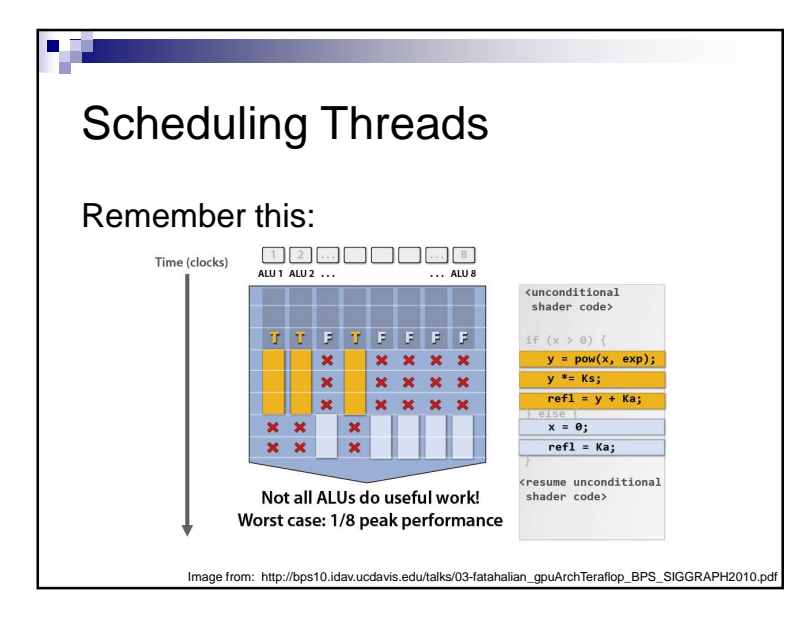

# Scheduling ThreadsIf 3 blocks are assigned to an SM and each block has 256 threads, how many warps are there?■ A SM on GT200 can host up to 1024 threads, how many warps is that?

## Scheduling Threads

■ 32 threads per warp but 8 SPs per SM. What gives?

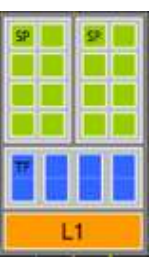

## Scheduling Threads

- 32 threads per warp but 8 SPs per SM. What gives?
- When an SM schedules a warp:  $\Box$  Its instruction is ready
	- □8 threads enter the SPs on the 1<sup>st</sup> cycle
	- $\Box$ 8 more on the 2<sup>nd</sup>, 3<sup>rd</sup>, and 4<sup>th</sup> cycles
	- □Therefore, 4 cycles are required to dispatch a warp

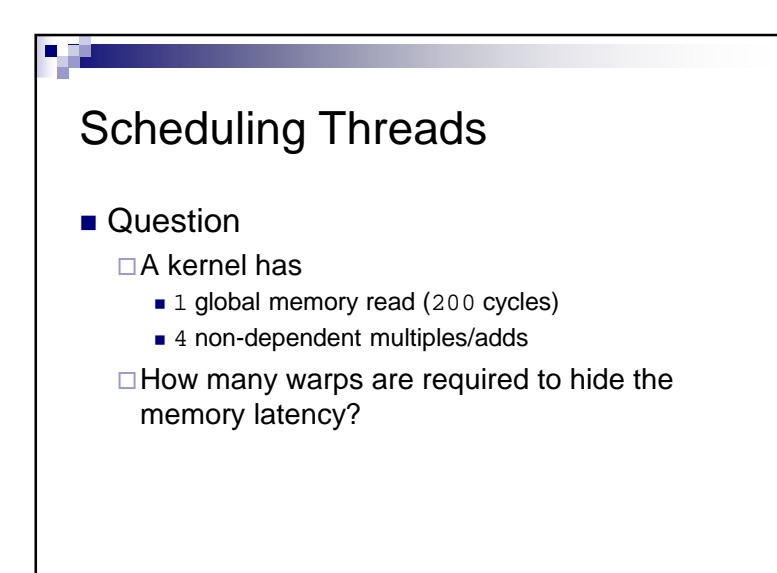

## Scheduling Threads■ Solution  $\square$ Each warp has  $4$  multiples/adds ■16 cycles We need to cover 200 cycles  $\blacksquare$  200 / 16 = 12.5  $\bullet$  ceil(12.5) = 13 □ 13 warps are required

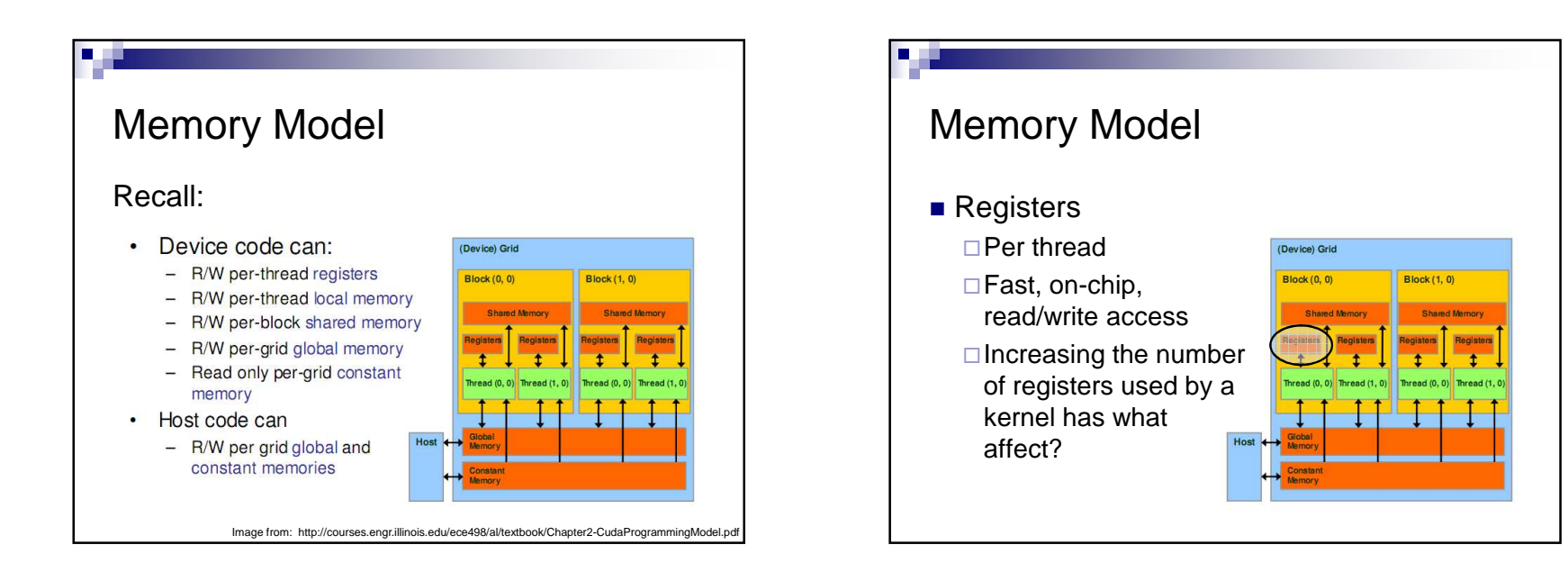

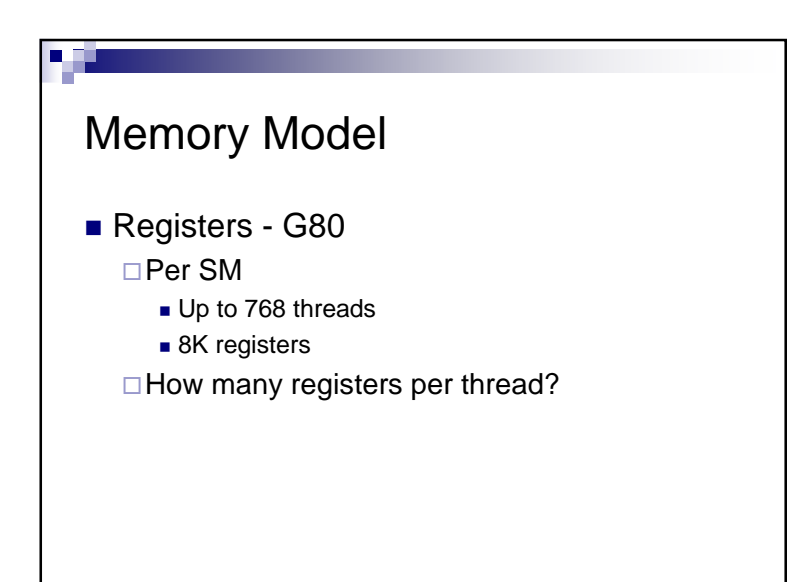

# Memory Model■ Registers - G80  $\Box$ 8K / 768 = 10 registers per thread □Exceeding limit reduces threads by the block □ Example: Each thread uses 11 registers, and each block has 256 threads■ How many threads can a SM host?  $\blacksquare$  How many warps can a SM host? What does having less warps mean?

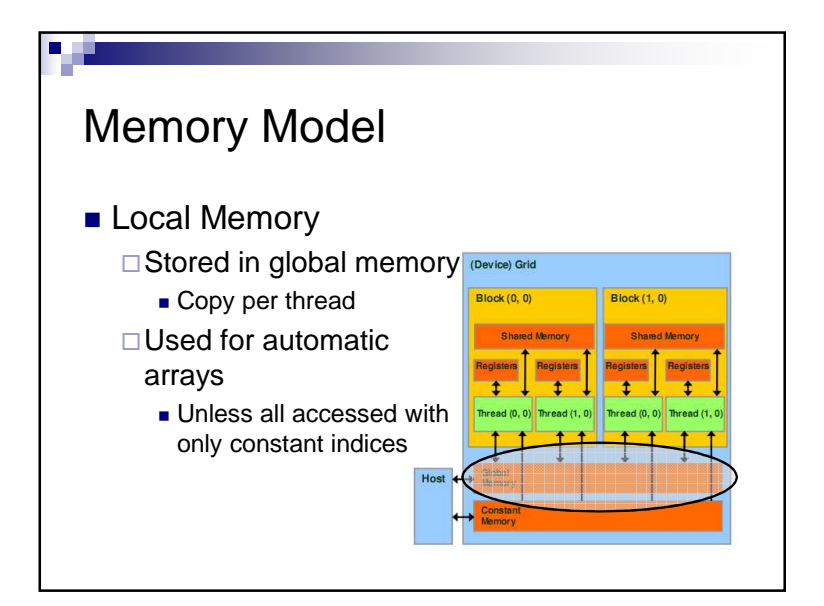

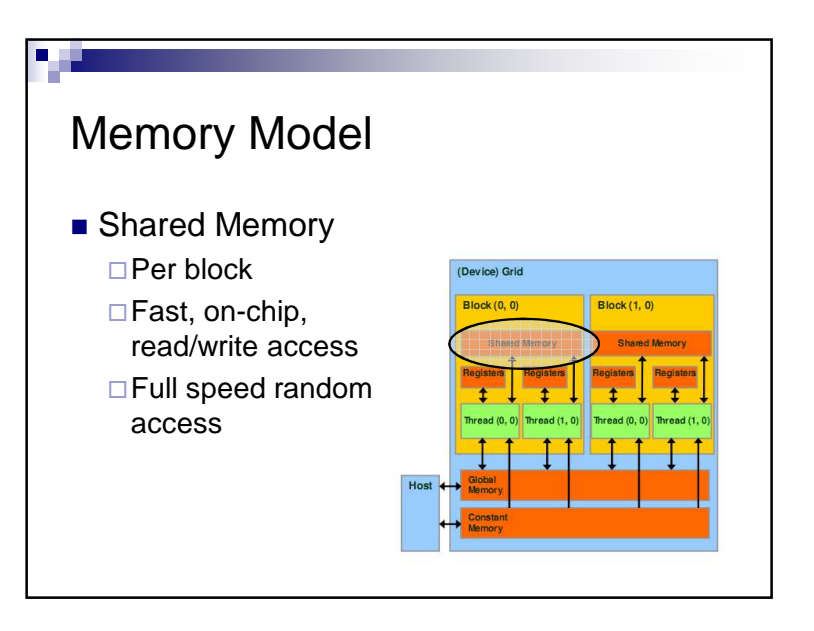

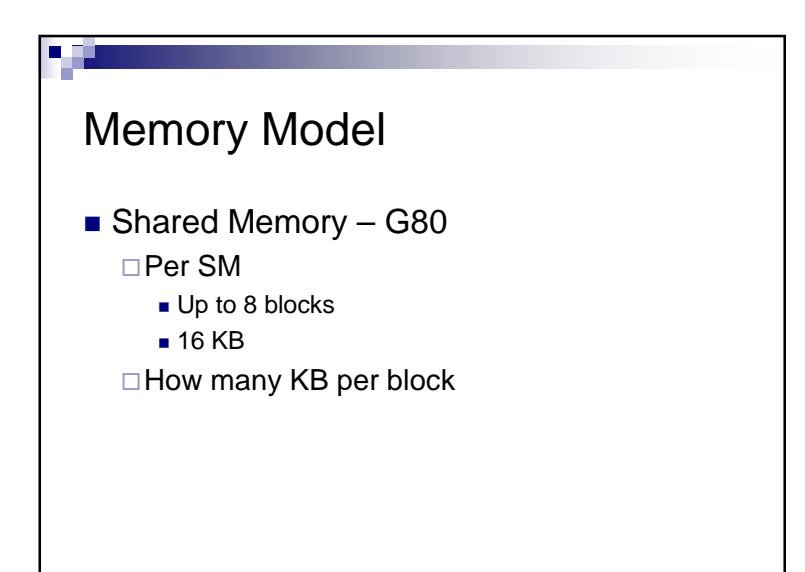

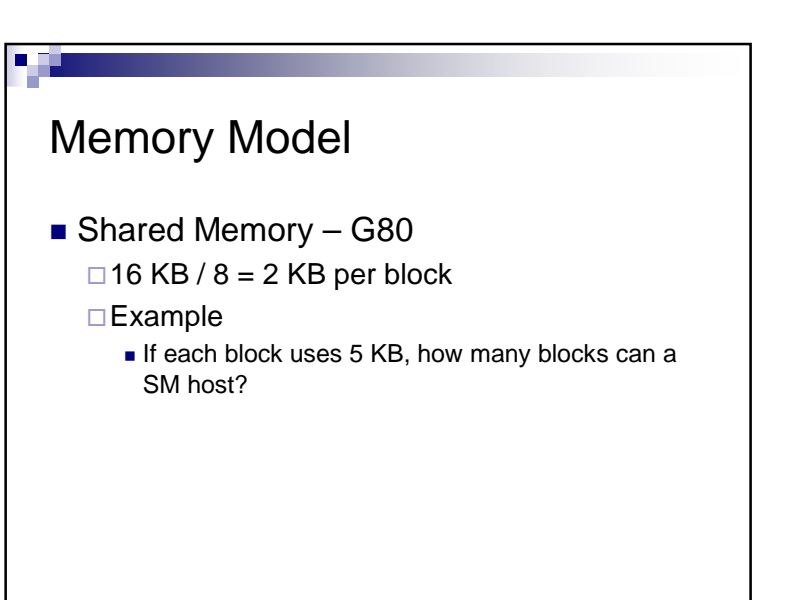

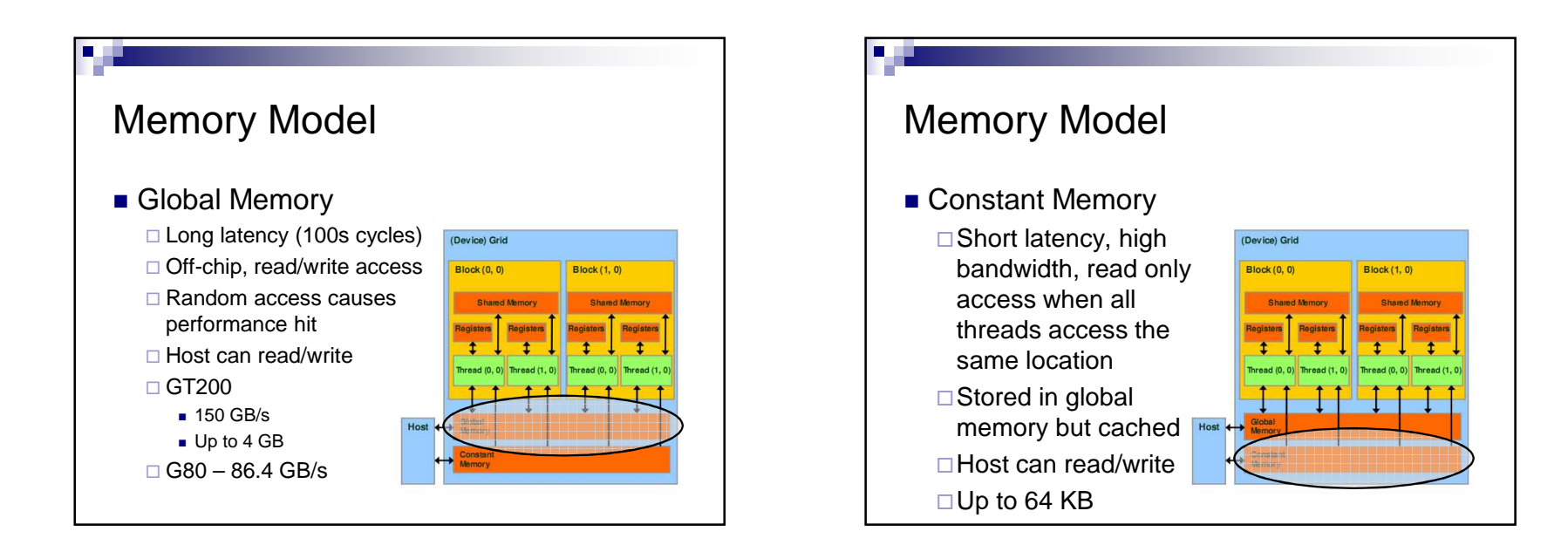

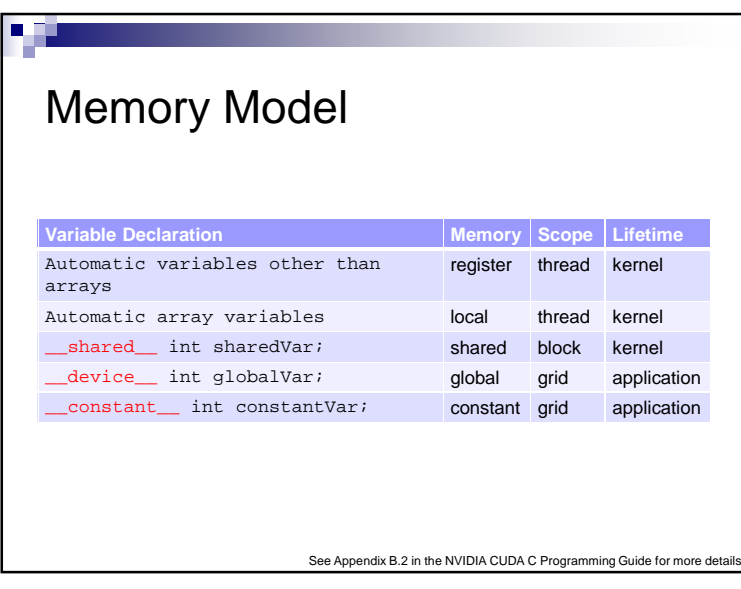

# Memory Model■ Global and constant variables  $\Box$  Host can access with cudaGetSymbolAddress() cudaGetSymbolSize() cudaMemcpyToSymbol() cudaMemcpyFromSymbol()□ Constants must be declared outside of a function body

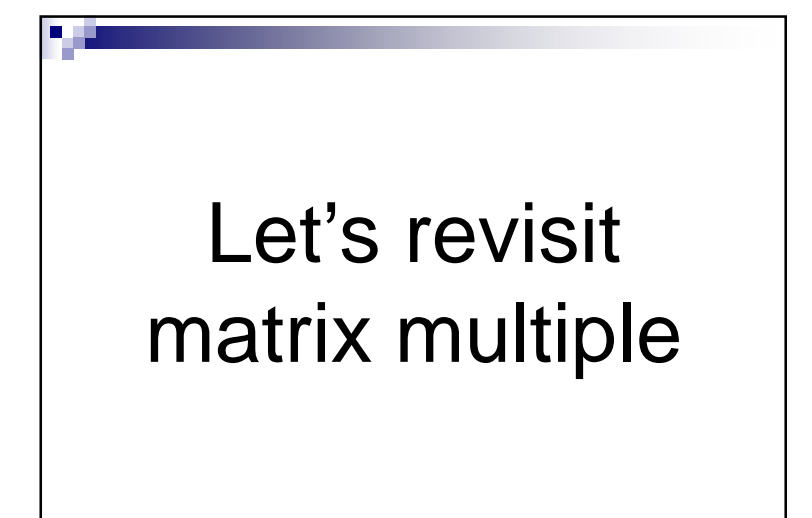

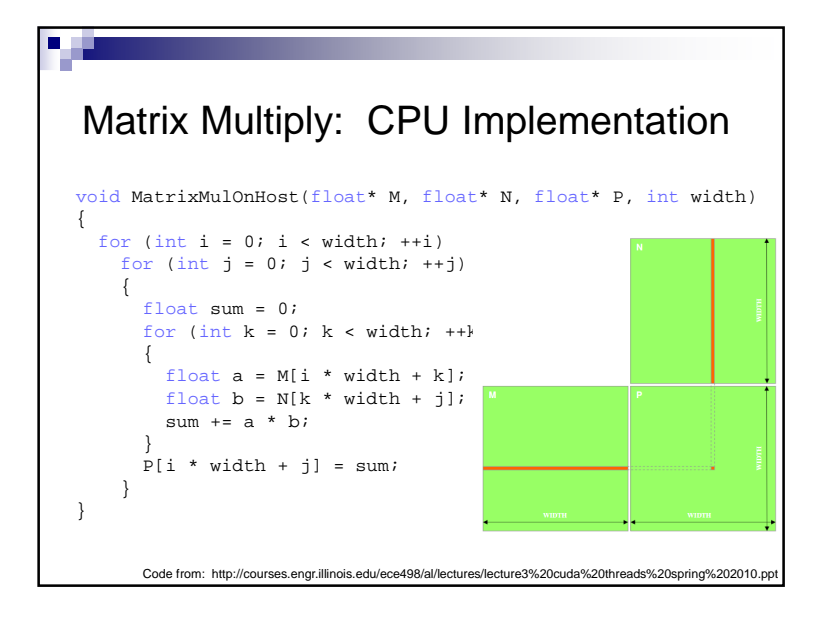

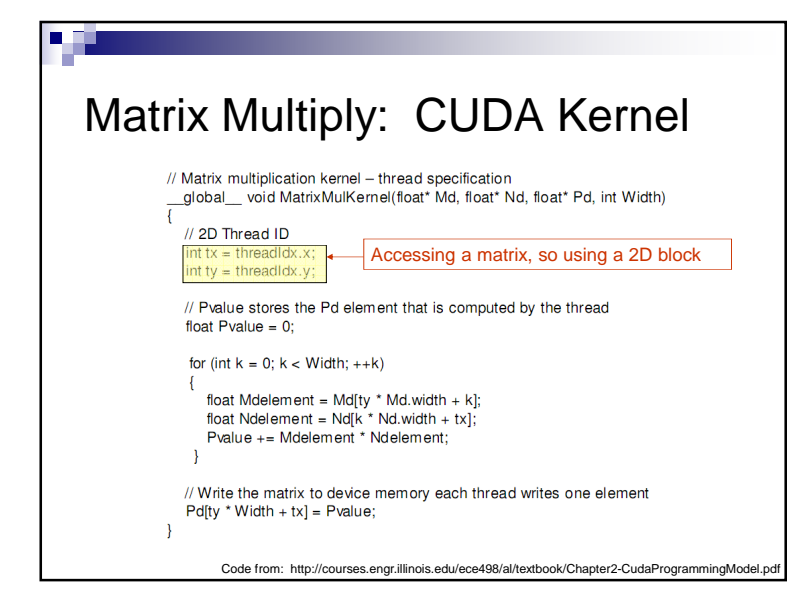

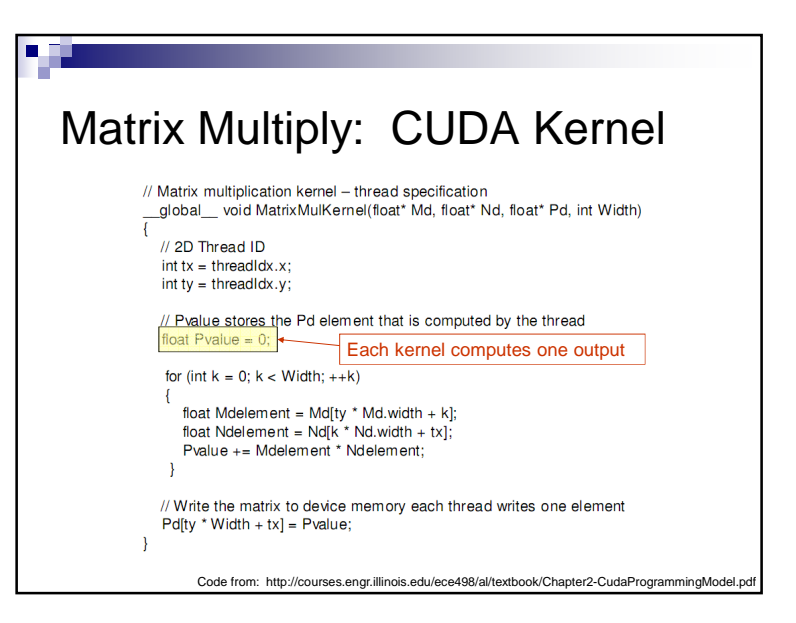

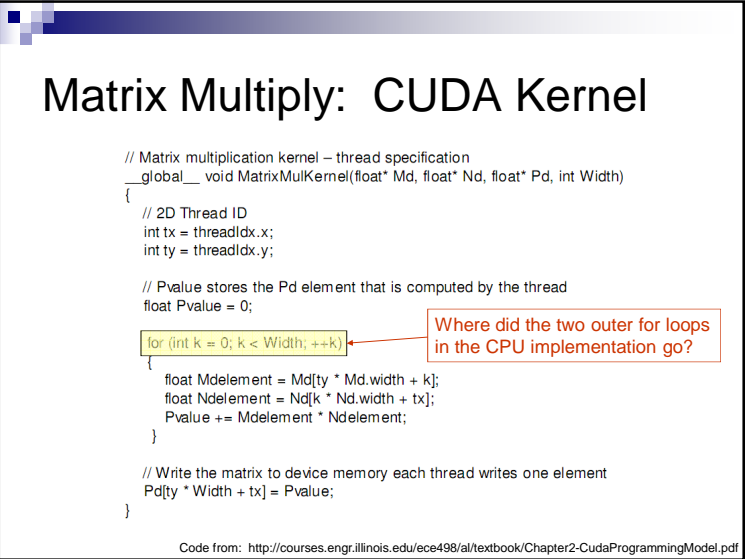

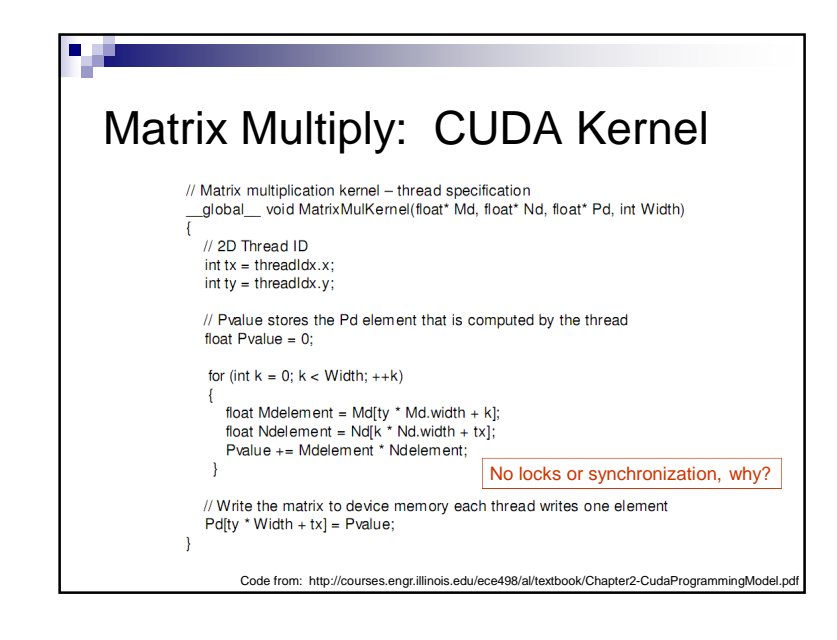

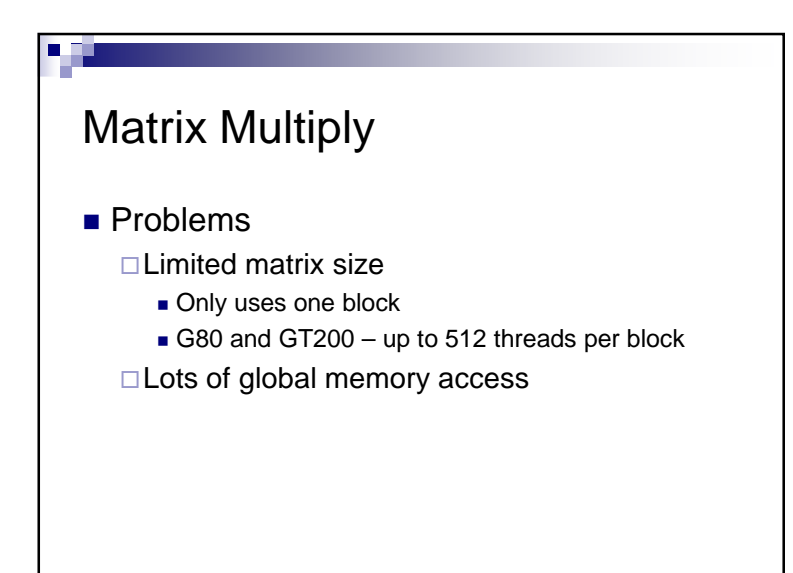

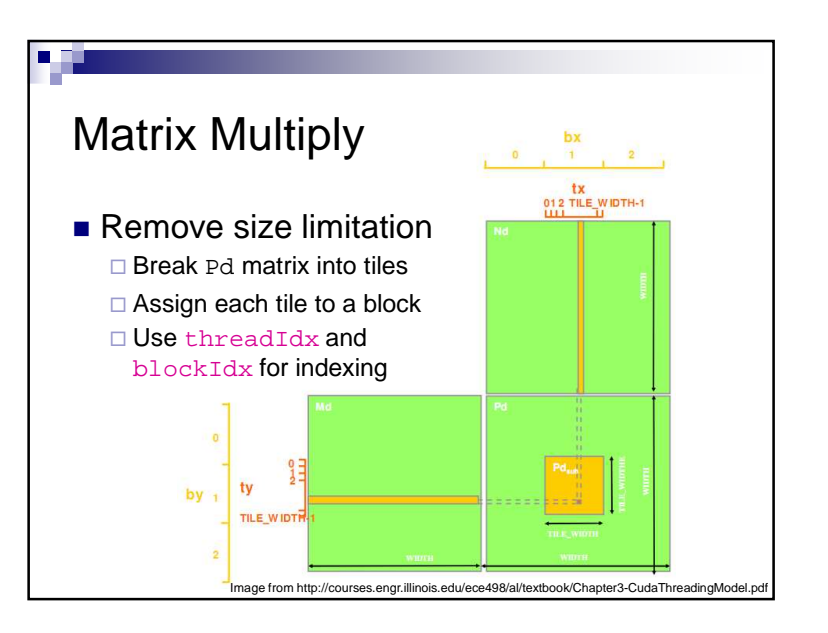

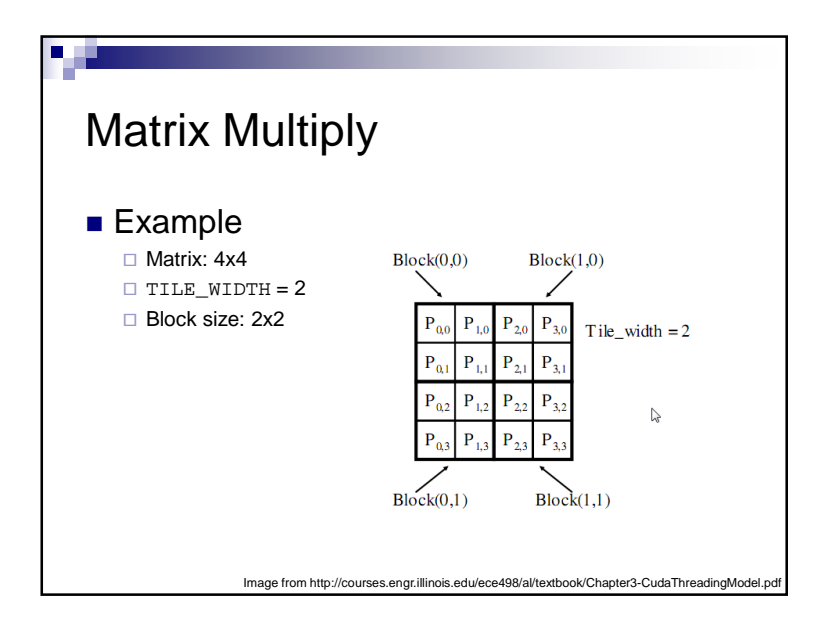

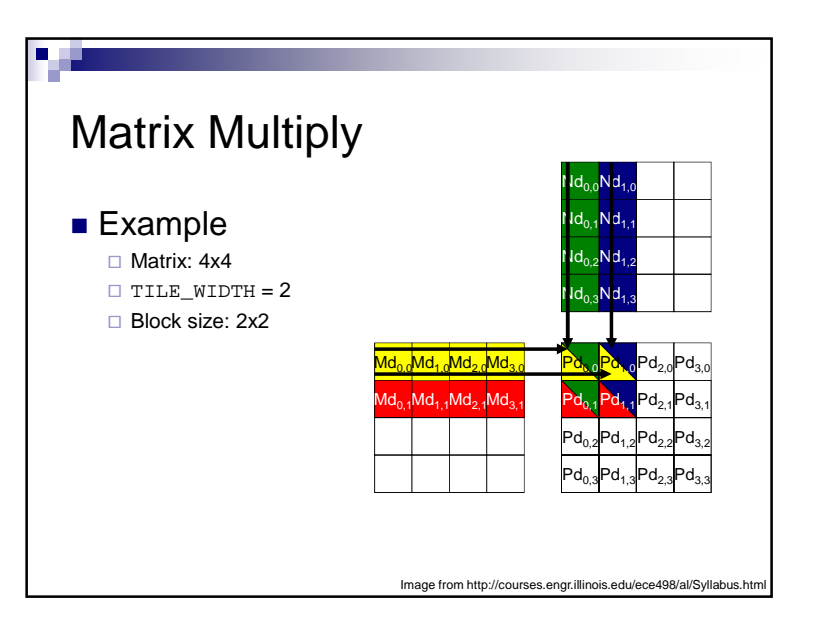

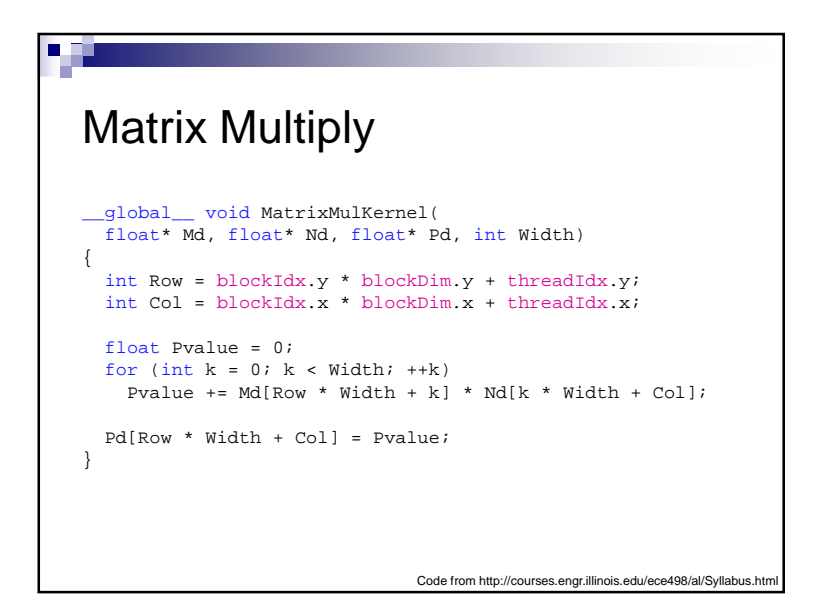

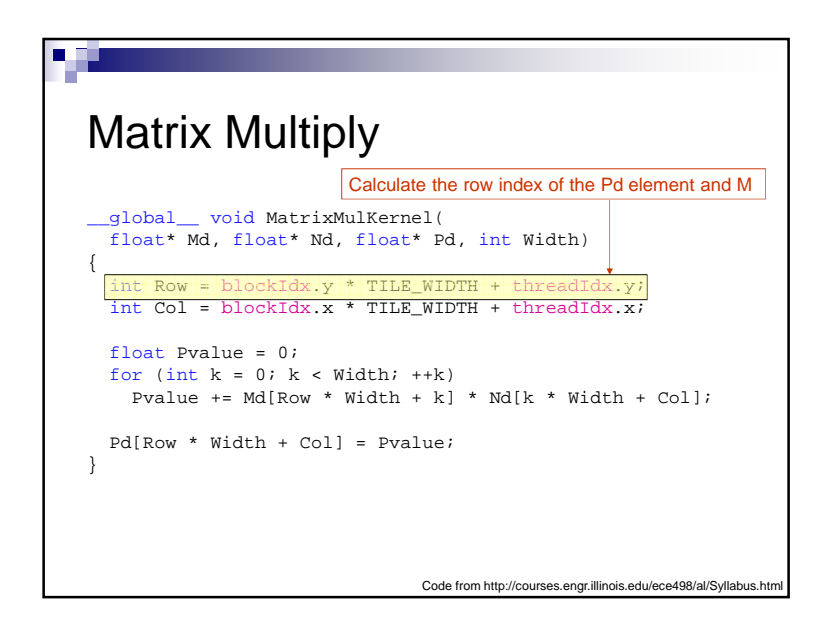

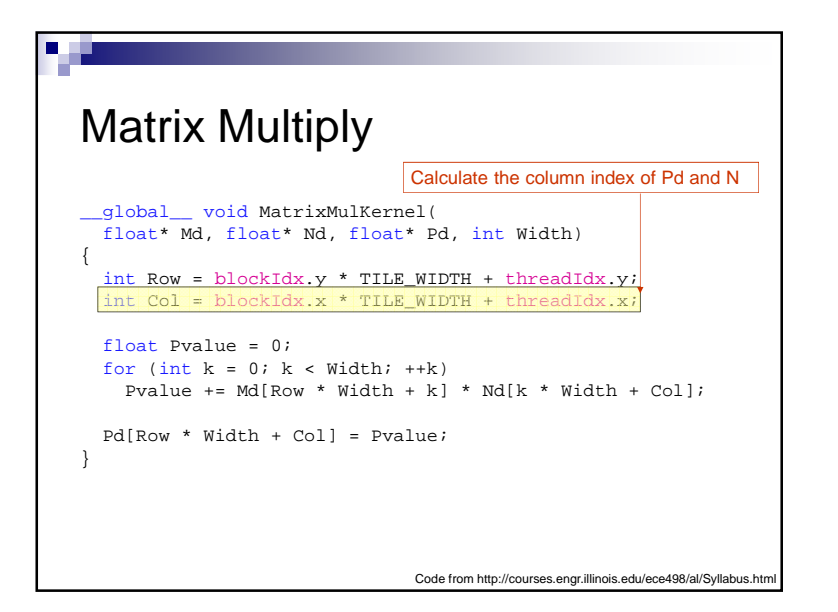

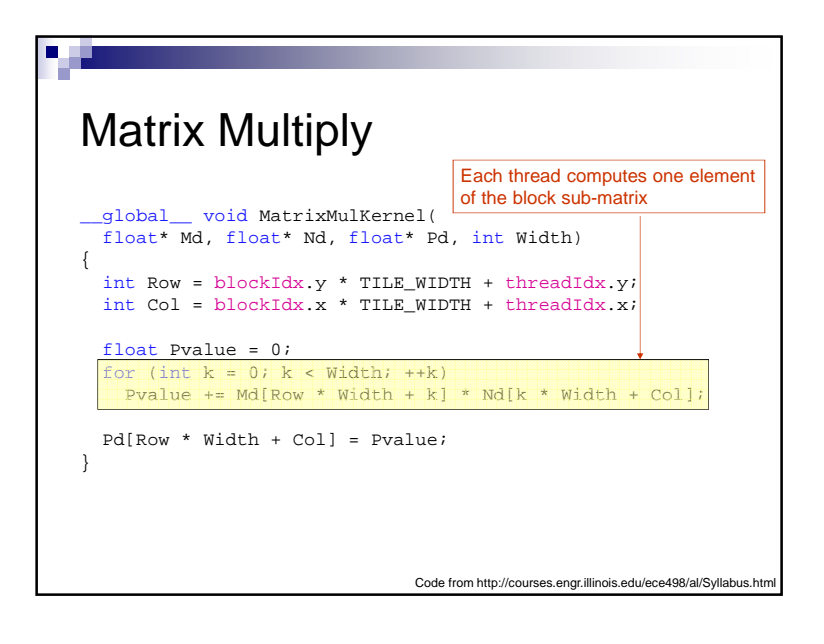

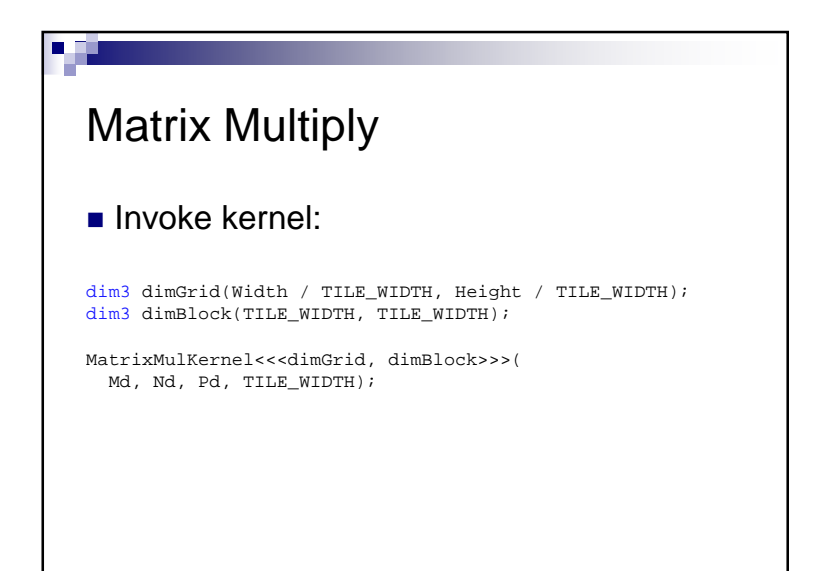

# What about global memory access?

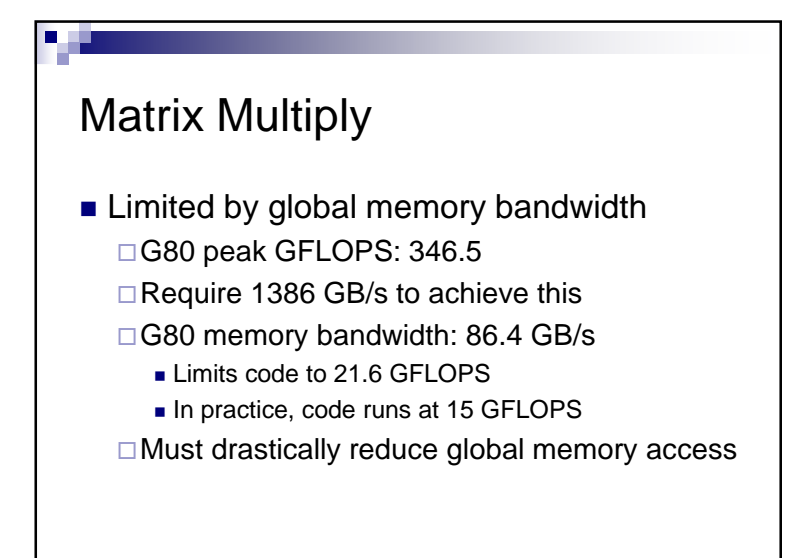

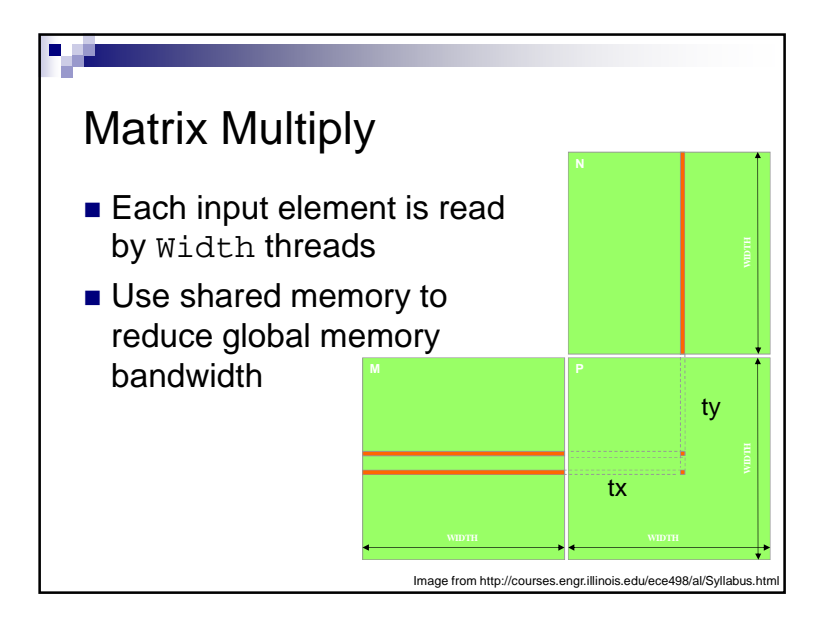

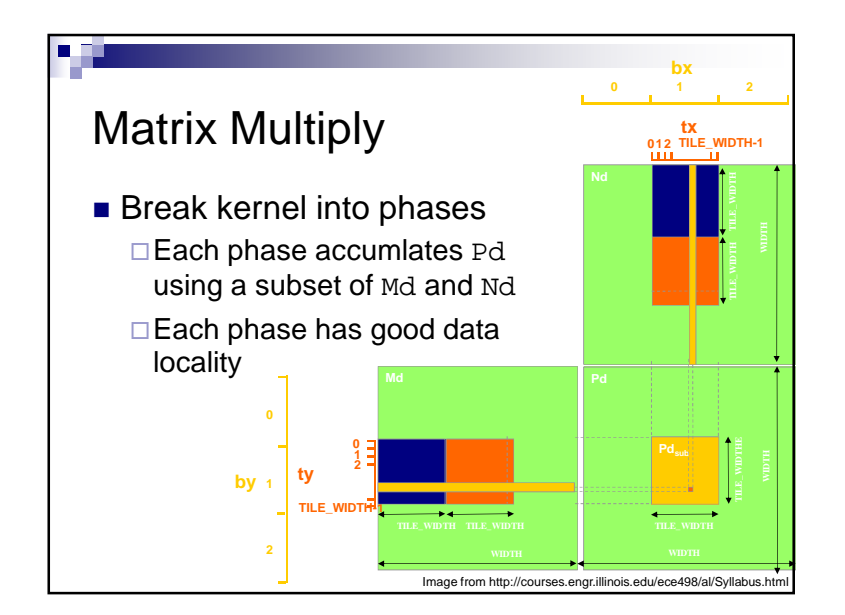

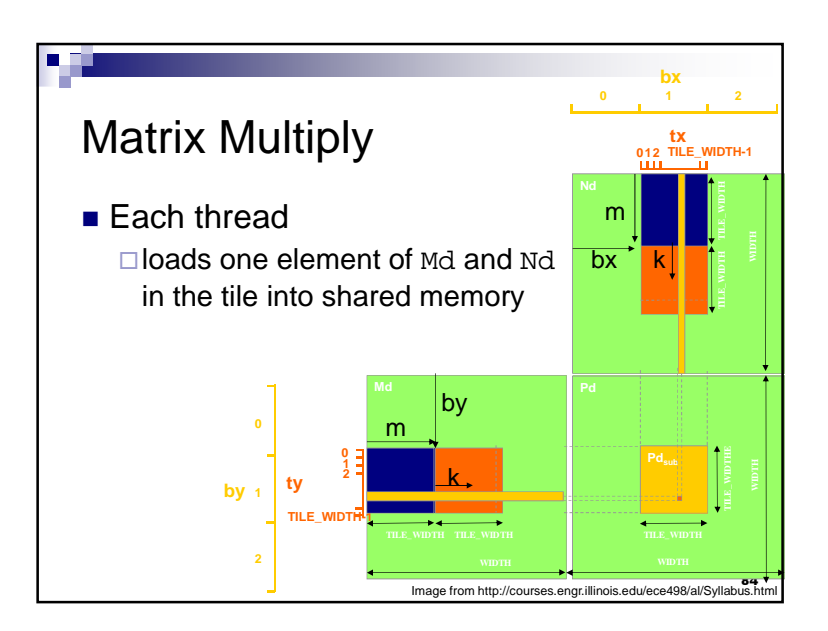

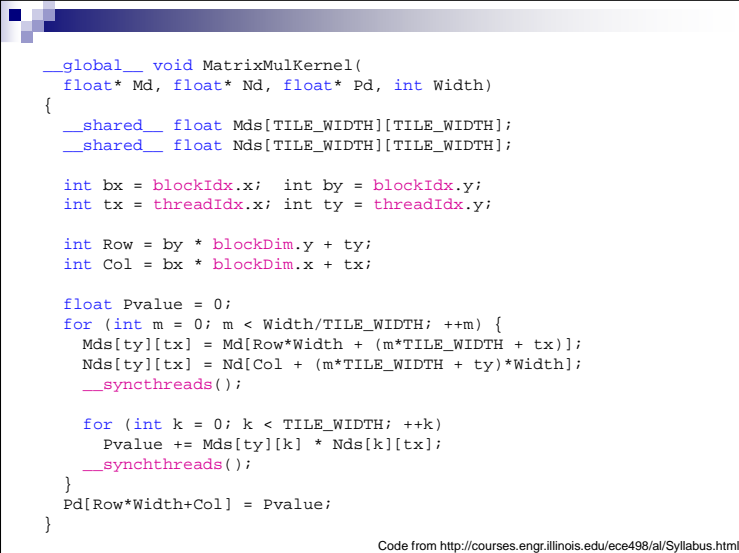

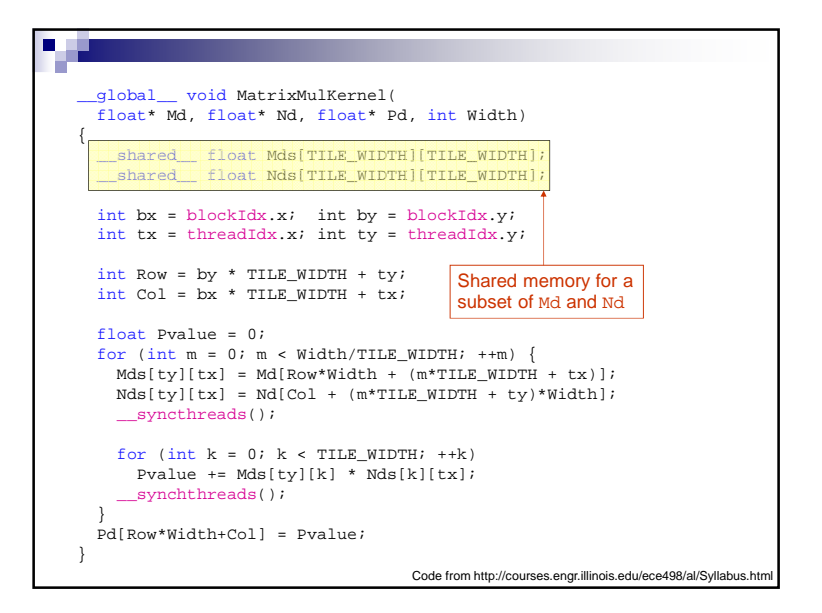

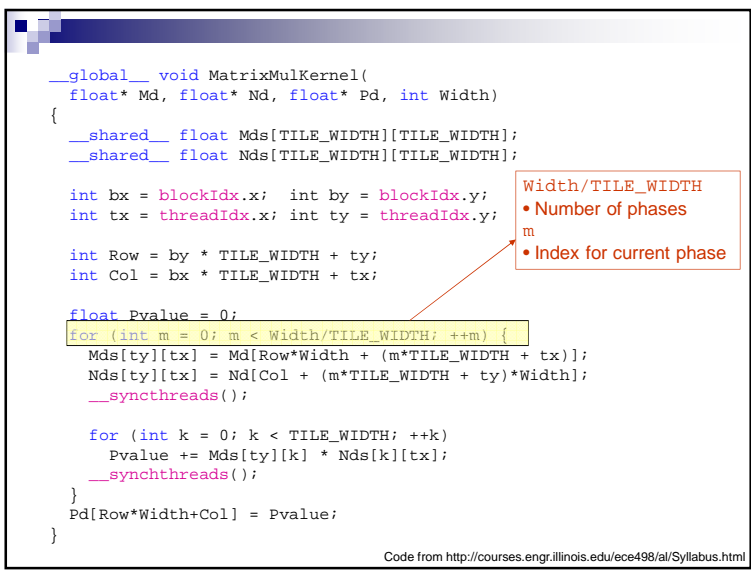

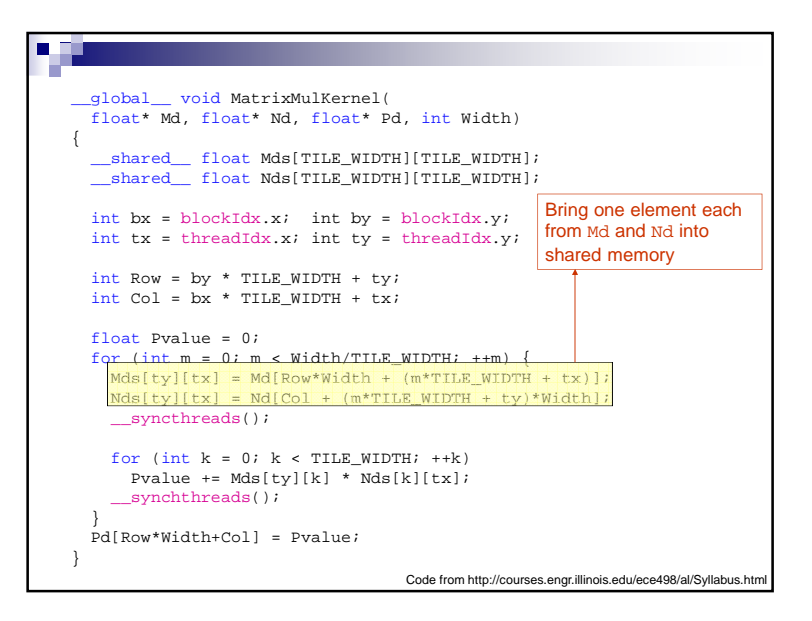

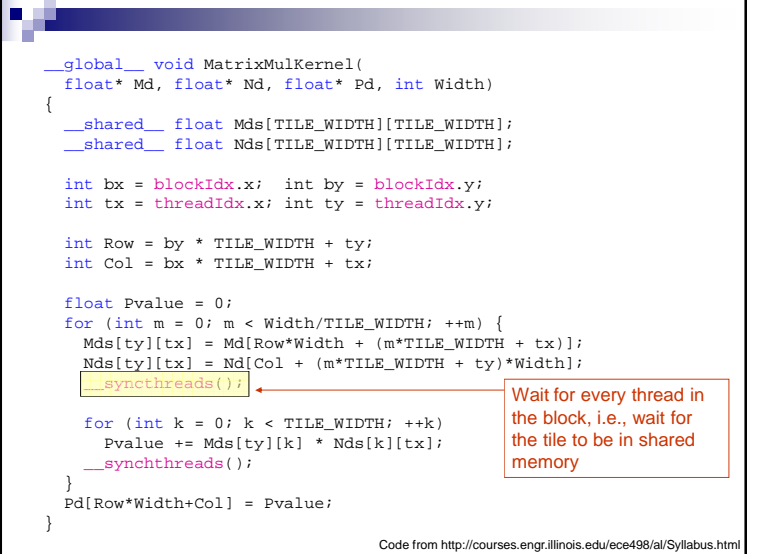

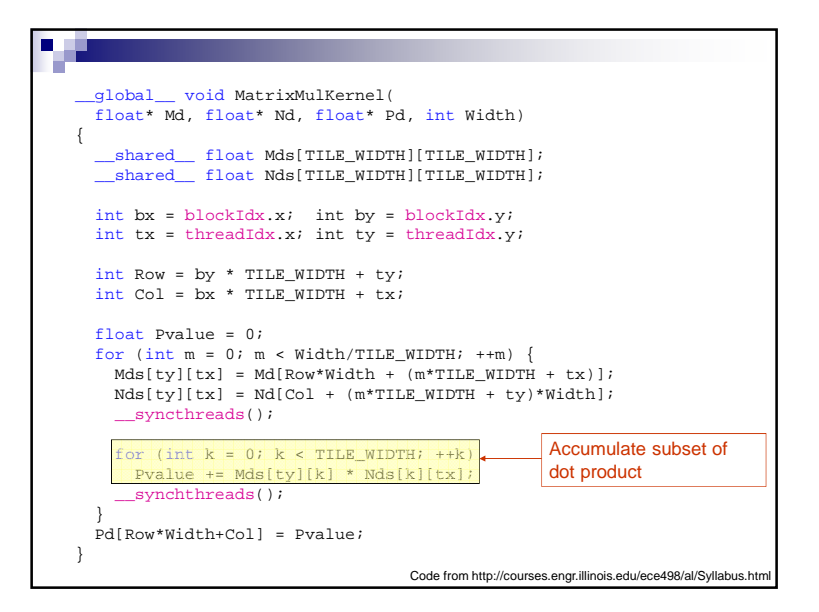

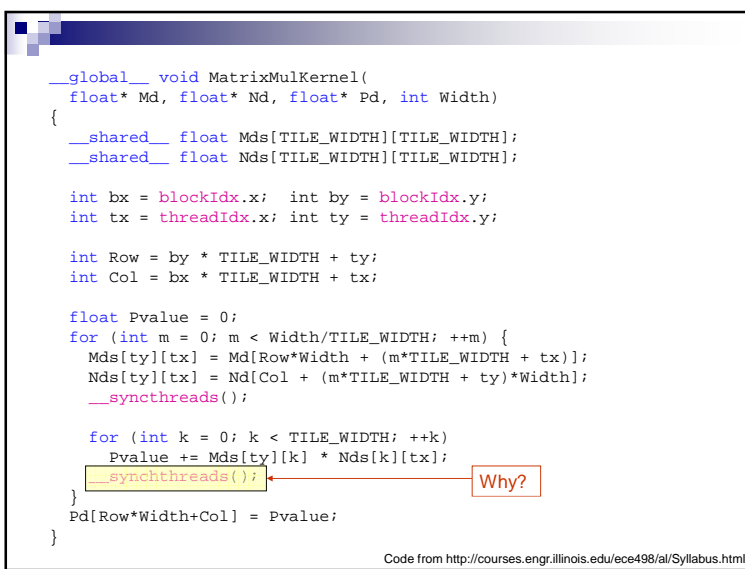

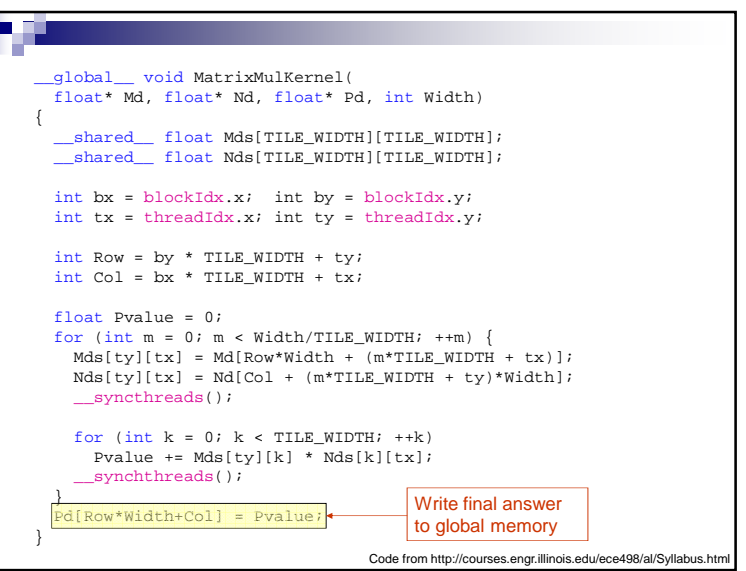

#### Matrix Multiply

 $\blacksquare$  How do you pick  $\texttt{TLE\_WIDTH?}$  $\Box$  How can it be too large?

# Matrix Multiply $\blacksquare$  How do you pick  $\texttt{THE\_WIDTH?}$  $\Box$  How can it be too large? By exceeding the maximum number of threads/block $\square$  G80 and GT200 – 512 Fermi – <sup>1024</sup>

#### Matrix Multiply $\blacksquare$  How do you pick  $\texttt{TLE\_WIDTH?}$  $\Box$  How can it be too large? ■ By exceeding the maximum number of threads/block  $\square$  G80 and GT200 – 512 Fermi – <sup>1024</sup> By exceeding the shared memory limitations□ G80: 16KB per SM and up to 8 blocks per SM 2 KB per block $\bullet$  1 KB for  $\texttt{Nds}$  and 1 KB for  $\texttt{Mds}$  (16  $^\star$  16  $^\star$  4) TILE\_WIDTH = 16A larger TILE\_WIDTH will result in less blocks

#### Matrix Multiply

- Shared memory tiling benefits
	- □ Reduces global memory access by a factor of TILE\_WIDTH
		- 16x16 tiles reduces by a factor of 16

#### G80

- Now global memory supports 345.6 GFLOPS
- Close to maximum of 346.5 GFLOPS

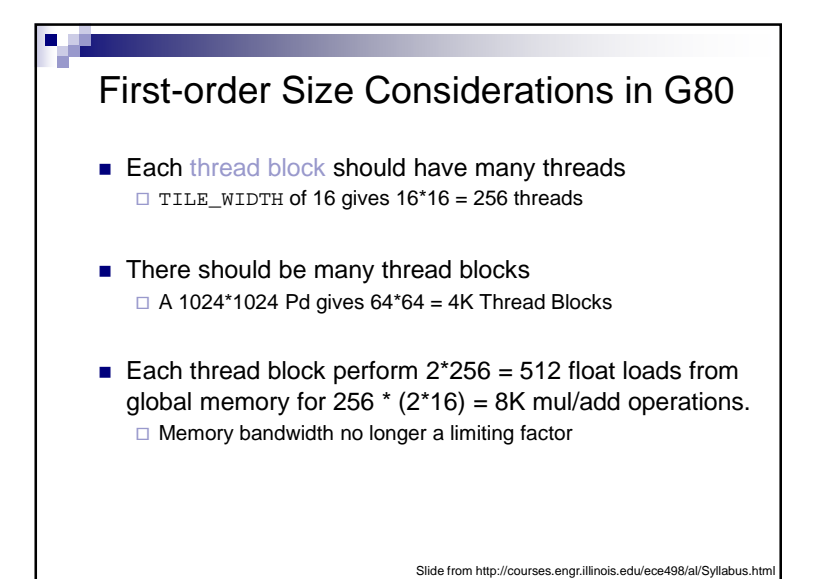

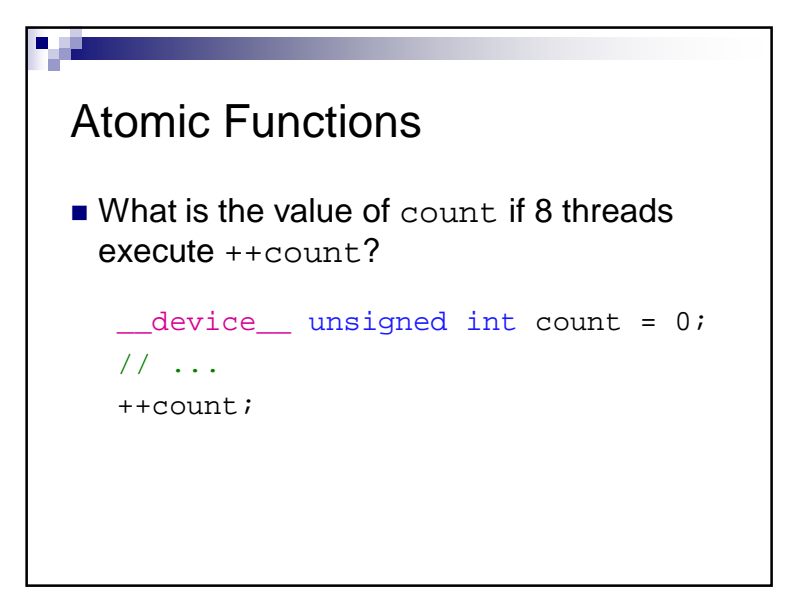

# Atomic Functions

- Read-modify-write atomic operation □ Guaranteed no interference from other threads □No guarantee on order
- Shared or global memory
- Requires compute capability 1.1 (> G80)

See G.1 in the NVIDIA CUDA C Programming Guide for full compute capability requirement

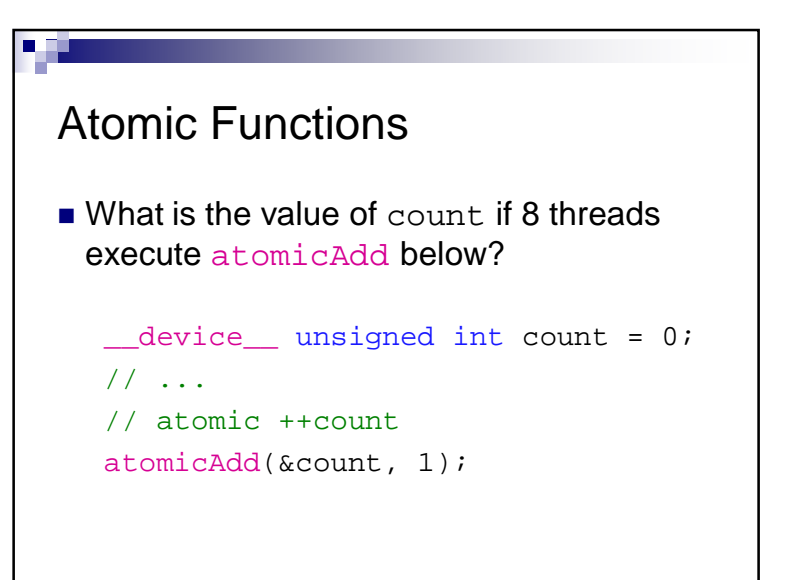

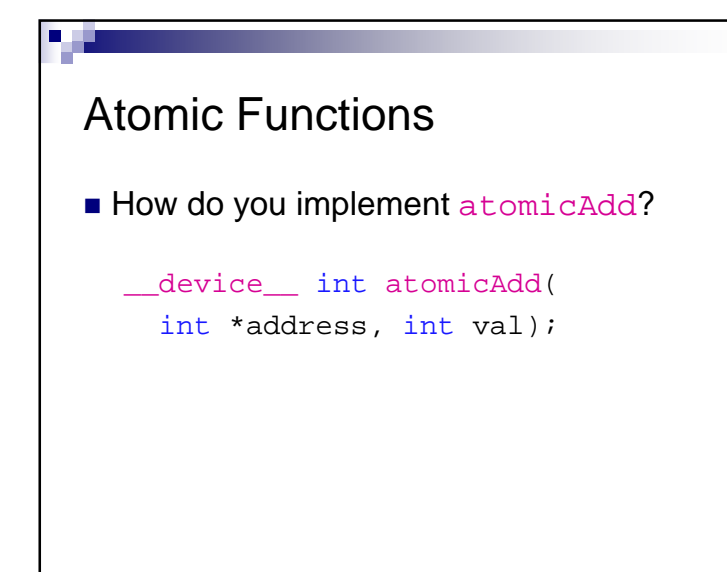

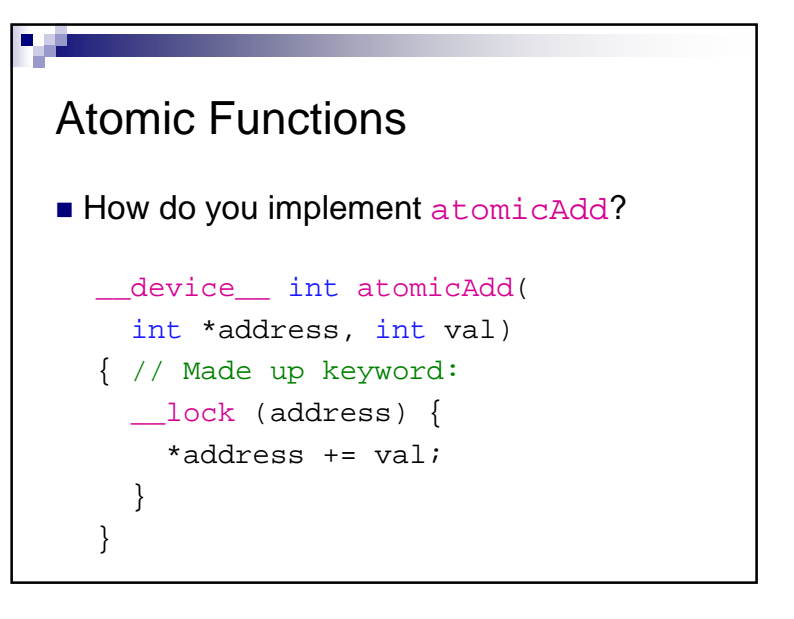

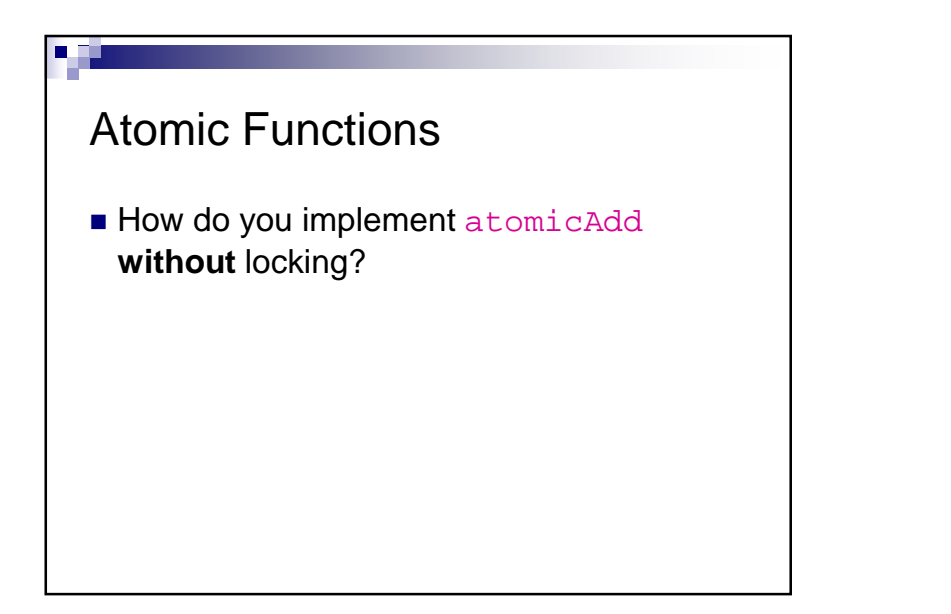

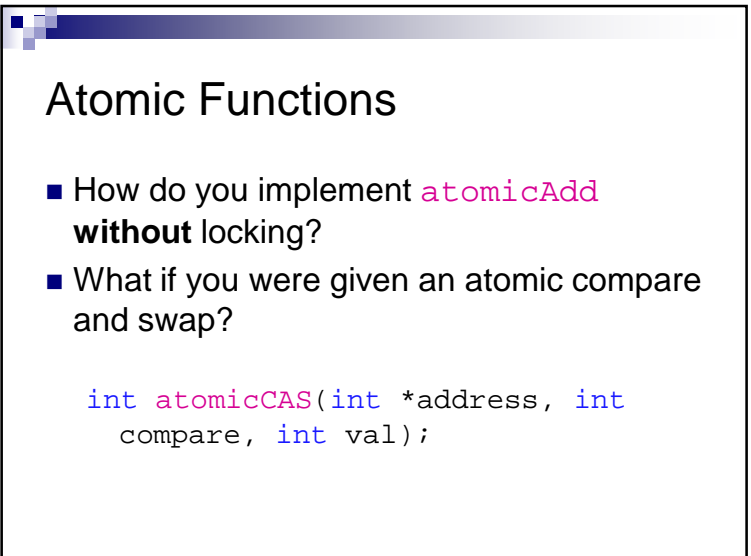

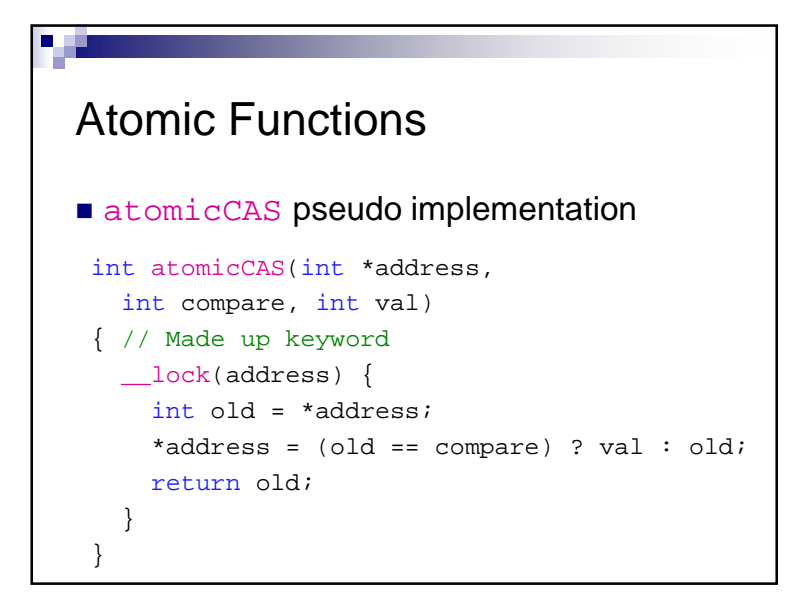

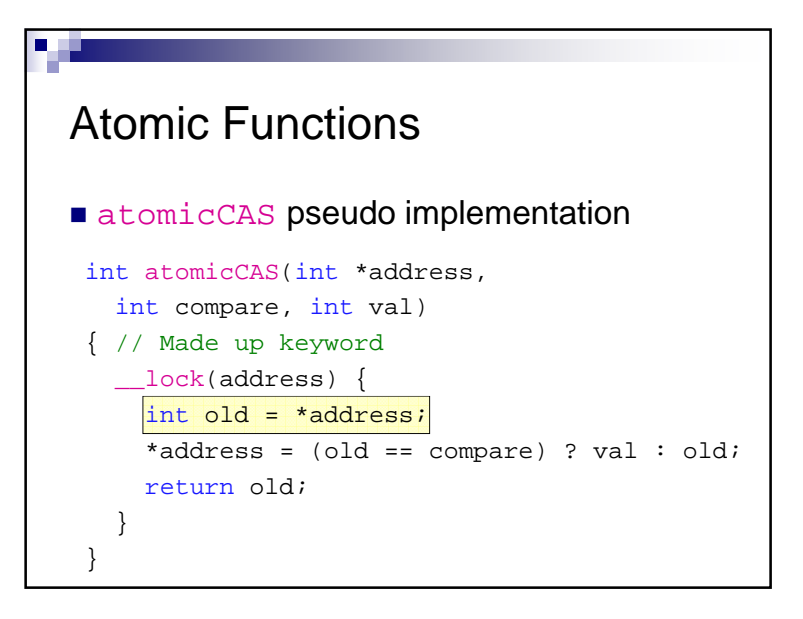

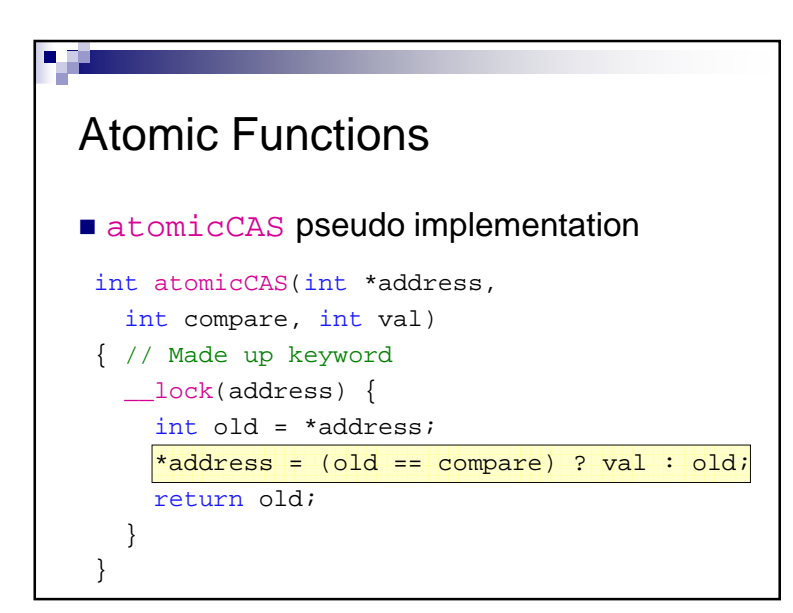

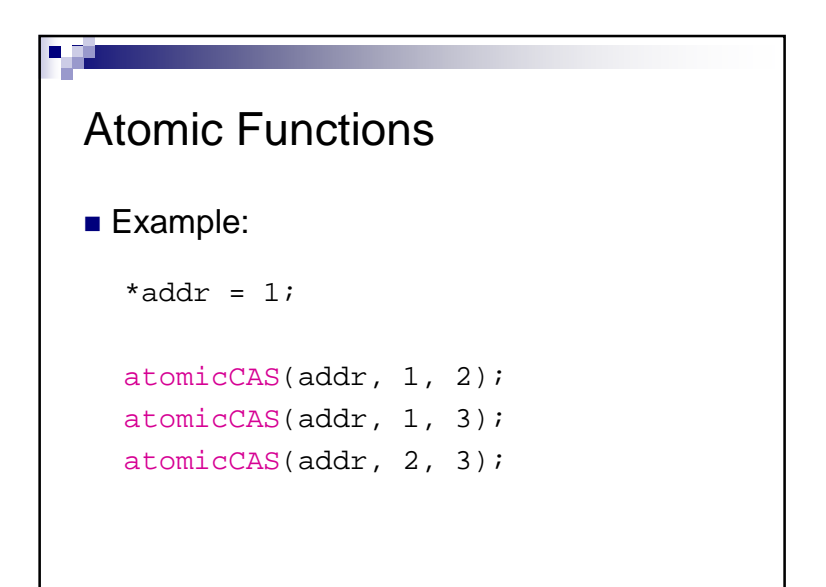

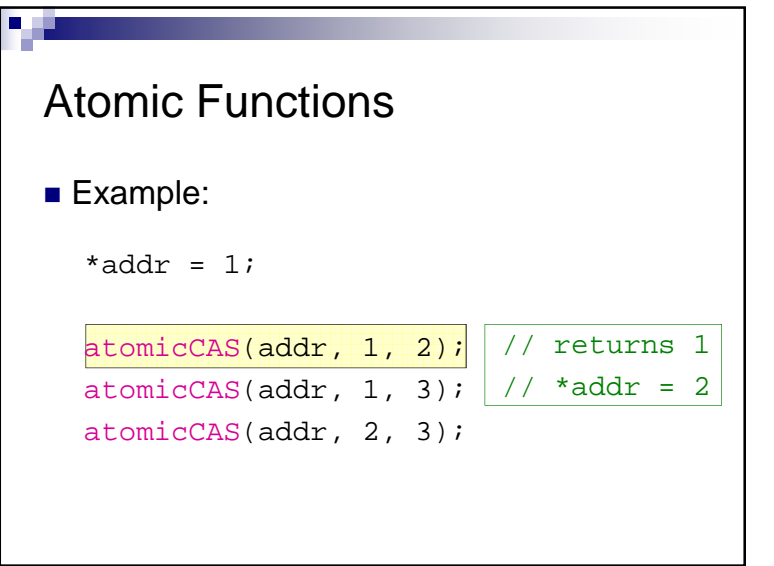

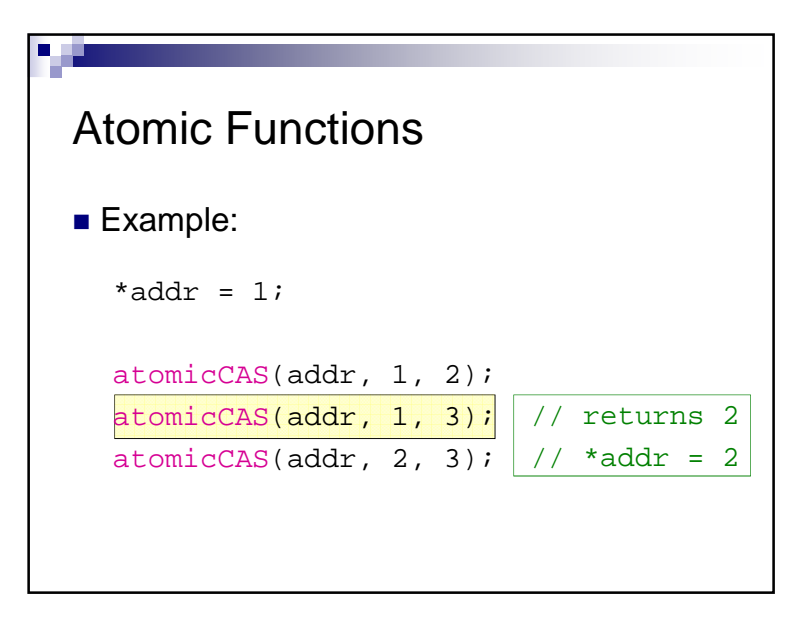

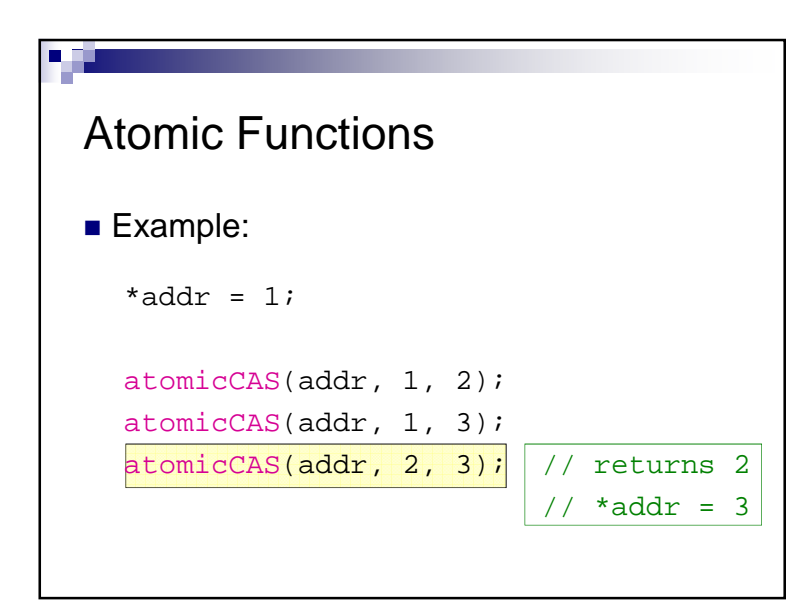

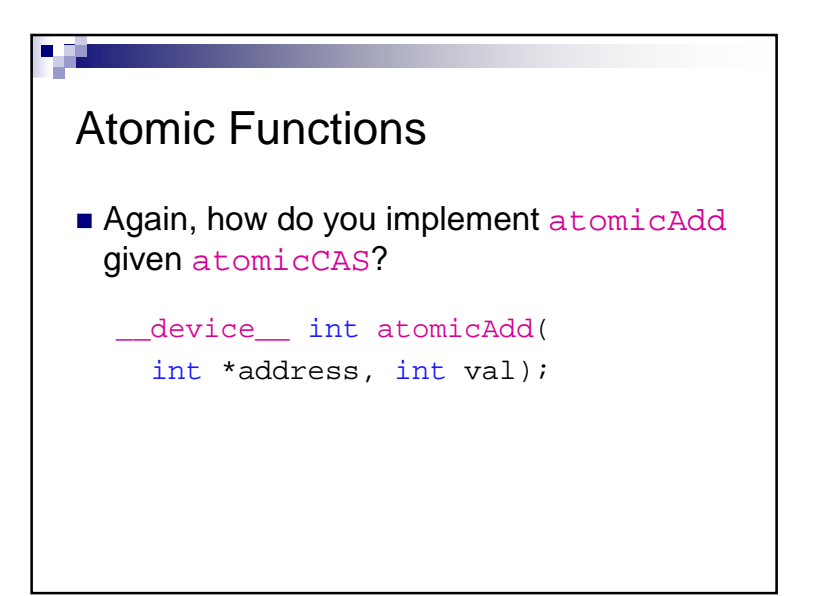

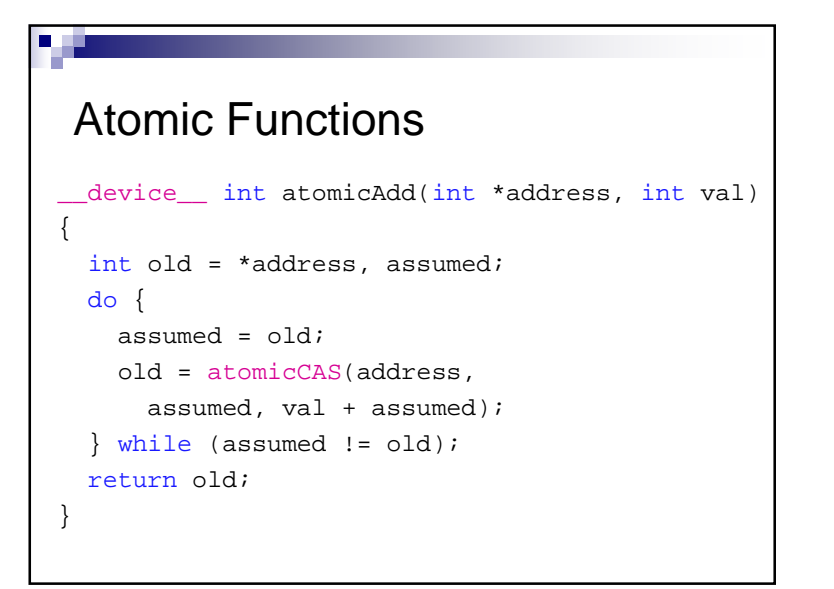

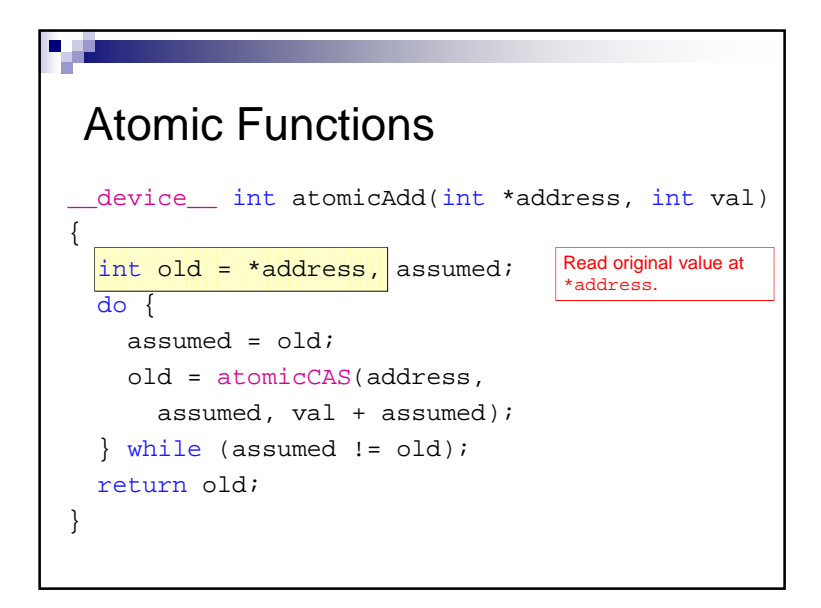

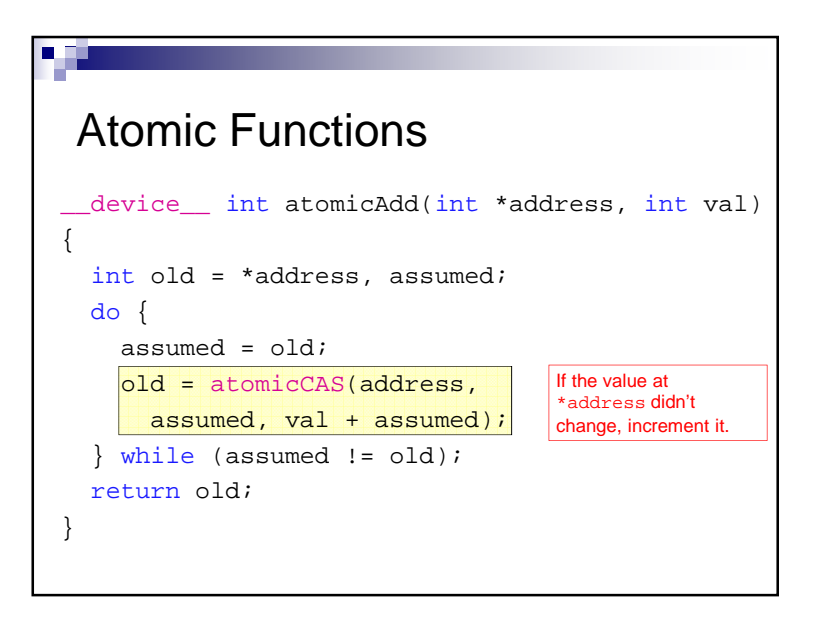

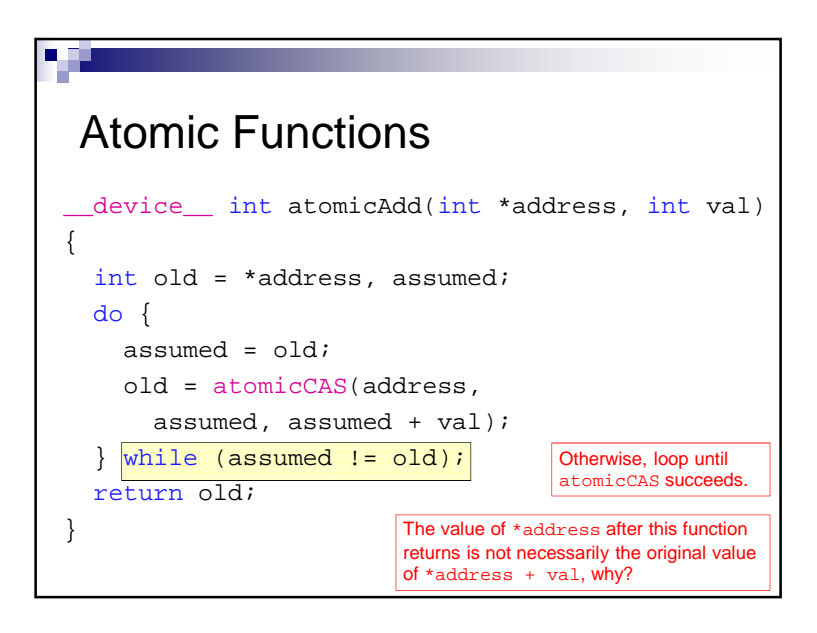

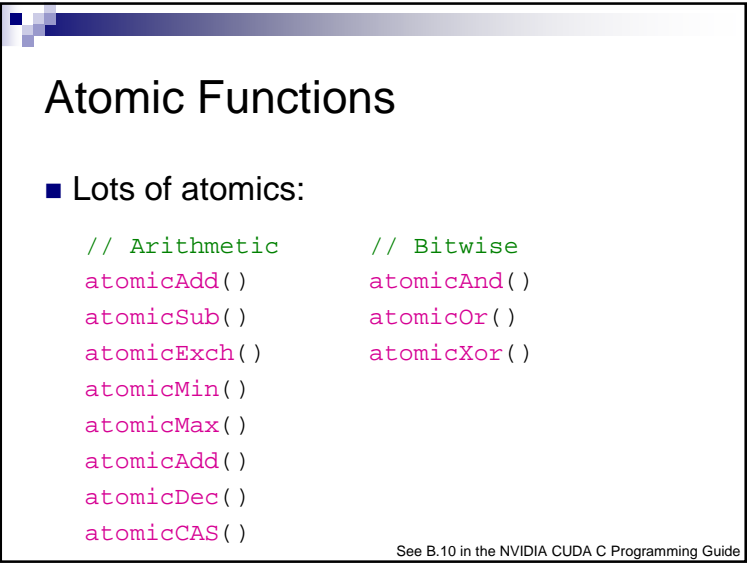

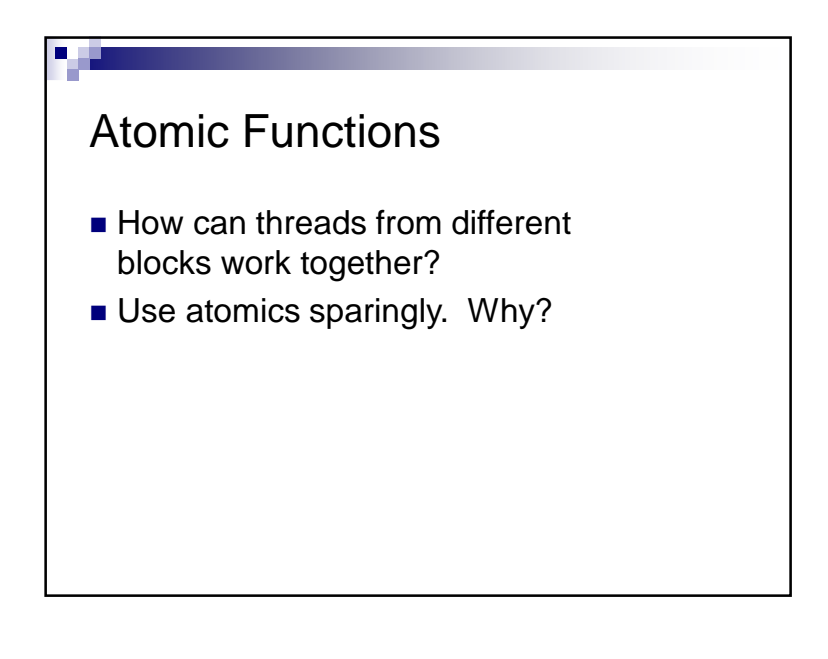